### UNIVERSIDADE FEDERAL DE VIÇOSA CENTRO DE CIÊNCIAS EXATAS E TECNOLÓGICAS DEPARTAMENTO DE ENGENHARIA ELÉTRICA

LUCAS ARIEL DA ROCHA CARVALHO

## **ESTUDO DAS MALHAS DE CORRENTE EM EIXO DIRETO E EM QUADRATURA DO MOTOR DE INDUÇÃO**

VIÇOSA 2017

### LUCAS ARIEL DA ROCHA CARVALHO

### **ESTUDO DAS MALHAS DE CORRENTE EM EIXO DIRETO E EM QUADRATURA DO MOTOR DE INDUÇÃO**

Monografia apresentada ao Departamento de Engenharia Elétrica do Centro de Ciências Exatas e Tecnológicas da Universidade Federal de Viçosa, para a obtenção dos créditos da disciplina ELT 490 – Monografia e Seminário e cumprimento do requisito parcial para obtenção do grau de Bacharel em Engenharia Elétrica.

Orientador: Prof. Dr. André Gomes Torres

VIÇOSA 2017

#### LUCAS ARIEL DA ROCHA CARVALHO

#### **ESTUDO DAS MALHAS DE CORRENTE EM EIXO DIRETO E** QUADRATURA DO MOTOR DE INDUÇÃO

Monografia apresentada ao Departamento de Engenharia Elétrica do Centro de Ciências Exatas e Tecnológicas da Universidade Federal de Viçosa, para a obtenção dos créditos da disciplina ELT 490 – Monografia e Seminário e cumprimento do requisito parcial para obtenção do grau de Bacharel em Engenharia Elétrica.

Aprovada em 11 de dezembro de 2017

COMISSÃO EXAMINADORA

Prof. Dr. André Gomes Torres - Orientador Universidade Federal de Viçosa

Prof. Dr. Ketia Soares Moreira-Coorientadora Universidade Federal de Viçosa

ell  $\overline{\mu}$ 

Prof. Dr. José Tarcísio de Resende - Membro Universidade Federal de Viçosa

*"O sucesso é ir de fracasso em fracasso sem perder entusiasmo'' (Winston Churchill*)

*Dedico este trabalho em memória a minha mãe Rozilene.*

# *Agradecimentos*

Agradeço primeiramente a minha família, meu pai José Teixeira e ao meu irmão, por todas as vezes que me ajudaram e deram forças nesta caminhada. Aos meus amigos, tanto os de Viçosa quanto os de Nancy e Jeceaba, que fizeram desta jornada algo mais prazeroso e inesquecível. Em especial em memória a minha mãe Rozilene, por todo o apoio em todo o tempo que esteve comigo e pela força que sempre vai continuar me dando. Enfim, agradeço a todos que de alguma forma contribuíram para que eu chegasse até aqui.

## *Resumo*

O controle vetorial indireto permite um acionamento do motor de indução trifásico de forma que seja possível manipular o torque eletromagnético e o fluxo magnétuico. Ele divide a corrente do estator em duas componentes, a do eixo direto e do eixo em quadratura, de forma que cada uma seja responsável pelo fluxo e torque. Esta divisão de corrente é feita através de uma frequência de escorregamento, de forma que oriente o fluxo do rotor exatamente no eixo direto.

Desta forma, o escorregamento é determinado através de uma malha de controle, sendo que neste trabalho é usado o controlador PI. Os parâmetros dele são definidos através do modelo matemático da máquina de indução. Este modelo, é encontrado aplicando um degrau de tensão  $V_{sd}$ e  $V_{sq}$  na máquina e obtendo-se as correntes  $i_{sd}$  e  $i_{sq}$ .

A partir dos parâmetros obtidos, são feitas simulações de forma que as duas correntes sâo controladas., sendo estes parâmetros encontrados a partir de modelos de identificação de sistemas.

Para confirmação teórica- experiemental sâo feitos também ensaios em laboratórios no mesmo motor de indução utilizado na simulação em computador.

## *Abstract*

Indirect vector control allows a tripping of the three-phase induction motor so that it is possible to manipulate the electromagnetic torque and the magnetic flux. It divides the stator current into two components, that of the direct axis and the quadrature axis, so that each one is responsible for the flow and torque. This current splitting is done through a slip frequency, so as to direct the flow of the rotor exactly on the direct axis.

In this way, the sliding is determined through a control mesh, and in this work the PI controller is used. Its parameters are defined by the mathematical model of the induction machine. This model is found by applying a voltage step  $V_{sd}$  e  $V_{sq}$  on the machine and obtaining the currents  $i_{sd}$  e  $i_{sq}$ .

From the obtained parameters, simulations are done so that the two currents are controlled, being these parameters found from systems identification models.

For theoretical-experimental confirmation, laboratory tests are also performed on the same induction motor used in computer simulation.

# Sumário

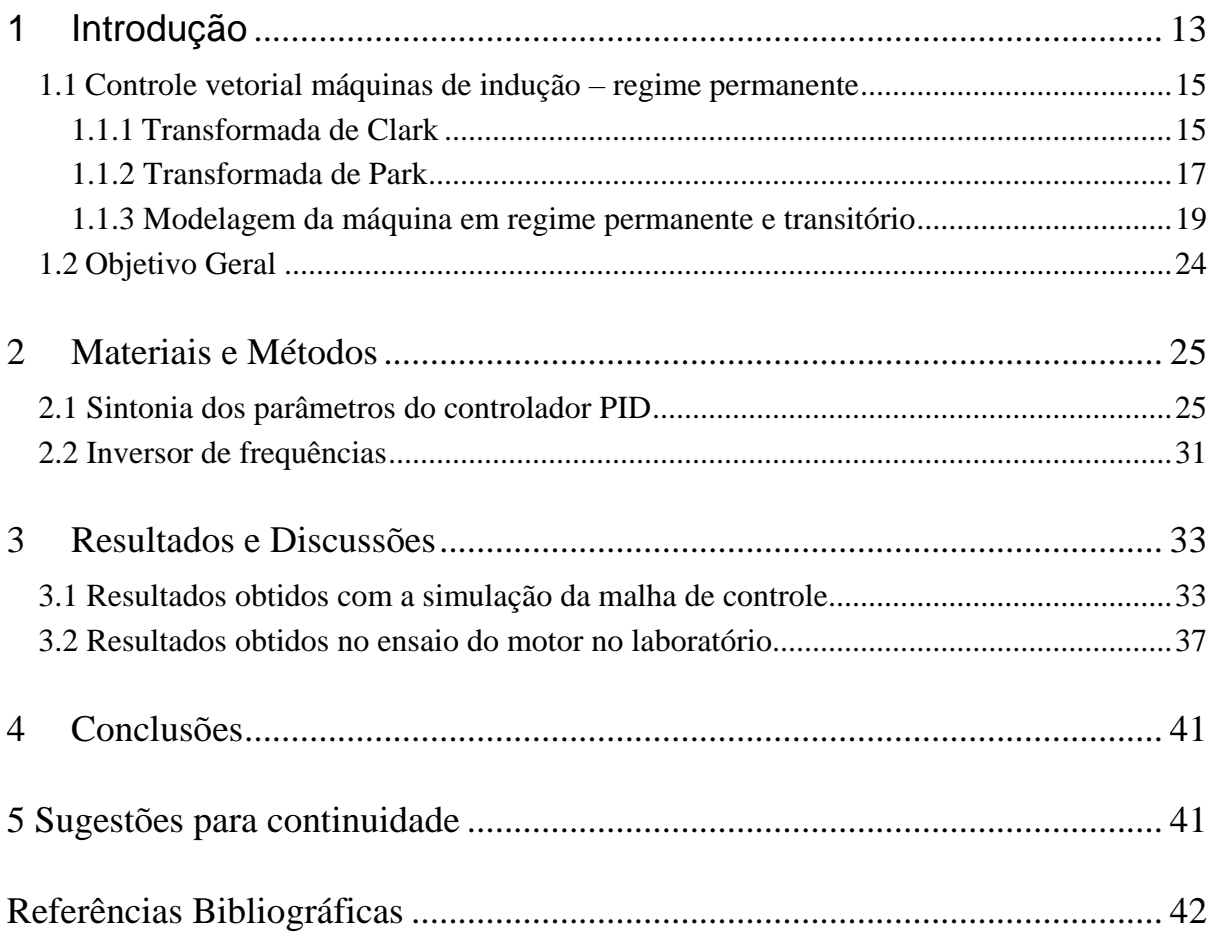

# *Lista de Figuras*

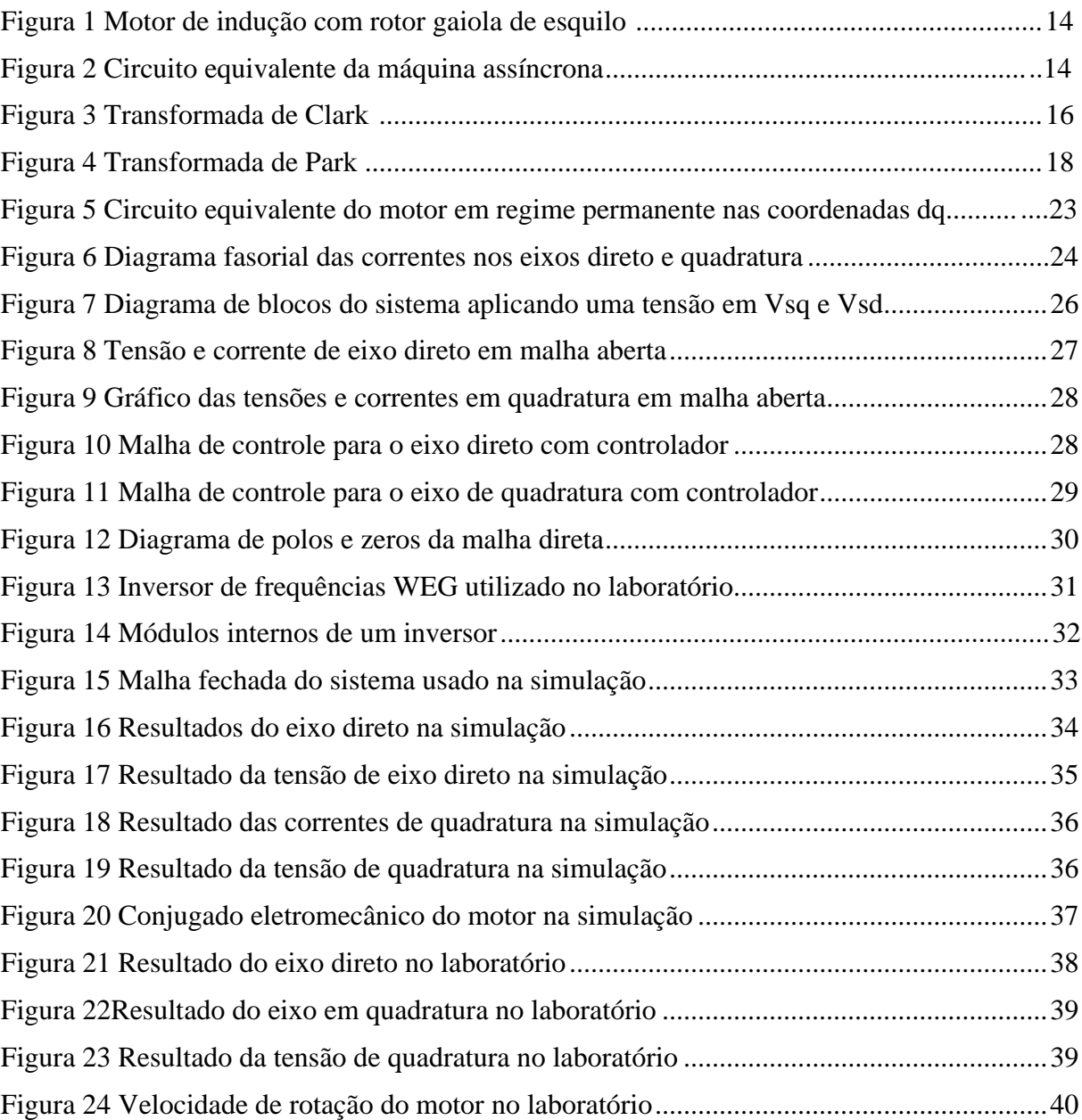

# *Lista de Tabelas*

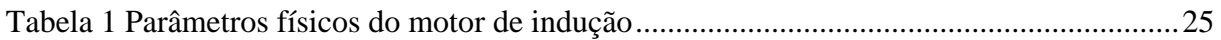

# <span id="page-12-0"></span>*1 Introdução*

Durante a maior parte do século XX, os motores de corrente contínua eram usados nos sistemas de acionamentos elétricos. Isto acontecia devido a uma característica importante, a ortogonalidade do torque e do fluxo fasorialmente. Graças a esta propriedade, era possível obter o desacoplamento de variáveis, ou seja, o controle independente do conjugado e do fluxo, o que o tornava útil em sistemas de variação e controle de velocidade. O fluxo é controlado a partir da corrente de campo, já o torque é controlado a partir das variações da corrente de armadura. Desta forma, cada corrente é responsável por controlar uma variável separadamente[1].

Entretanto, os motores de indução CA, possuíam largas vantagens sobre os de corrente contínua, tais como: custo bem mais baixo, menor necessidade de manutenção, devido a ausência de comutadores e escovas, o que provoca faiscamento, dentre outras. Porém, seu empecilho é que o fluxo e a força magnetomotriz (responsável pelo conjugado) eram acopladas, ou seja, não possuíam ortogonalidade e não possibilitavam o controle independente de fluxo e conjugado. Desta forma, os motores CC foram usados por anos na indústria por apresentarem um simples controle de velocidade.

O motor de indução trifásico utilizado especialmente na indústria, funciona através de uma alimentação trifásica balanceada nos enrolamentos trifásicos do estator, sendo estes localizados em ranhuras defasadas geometricamente no espaço 120º. As correntes nos enrolamentos geram um campo magnético girante na máquina, induzindo uma corrente no rotor segundo a lei de indução eletromagnética de Faraday lei de Faraday. A interação entre o campo girante do rotor e o campo girante do estator produz movimento no rotor. A Figura 1 mostra um motor de indução trifáscio de rotor em gaiola de esquilo.[2].

A principal característica do motor é que o rotor nunca gira em sincronismo com o campo magnético girante. Caso isto acontecesse, não haveria variação de fluxo no rotor da máquina, dai a corrente induzida no rotor e o torque eletromagnético seriam nulos.

Assim o circuito equivalente em regime permanente de um motor de indução trifásico é mostrado na Figura 2. Neste modelo, as perdas mecânicas e no ferro serão desprezadas.

Com o avanço da eletrônica de potência a partir da década de 80, com o surgimento dos IGBTs, permitiu aos inversores de frequência e aos microcontroladores a implementação do controle vetorial, uma técnica moderna que possibilitava o desacoplamento das variáveis de força magnetomotriz e fluxo de campo[3].

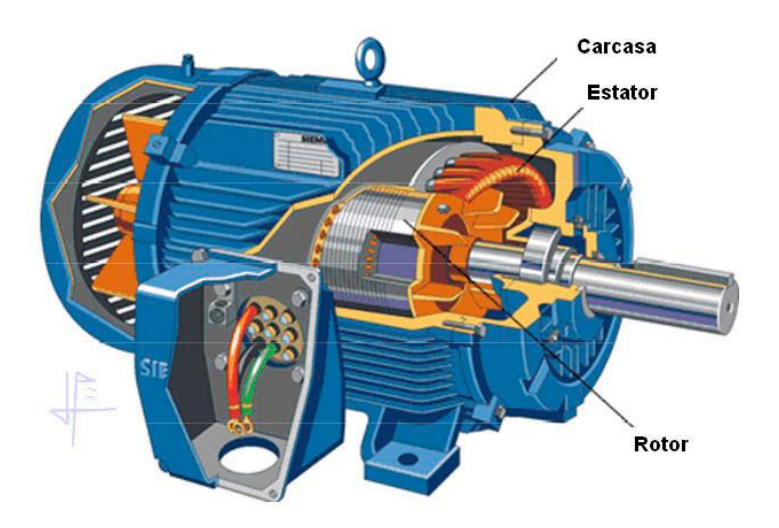

Figura 1 Motor de indução com rotor gaiola de esquilo [4]

<span id="page-13-0"></span>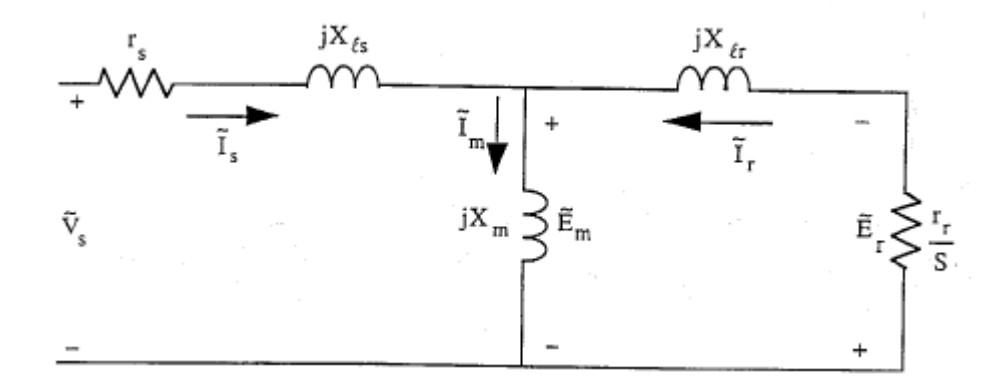

Figura 2 Circuito equivalente da máquina assíncrona[1]

<span id="page-13-1"></span>Atualmente, existem duas técnicas de controle de velocidade nos motores de indução: escalar e vetorial. O controle escalar consiste em manter constante a relação tensão/frequência (V/f). de modo que o fluxo se mantém constante. Esta estratégia de controle é mais simples e apresenta fraco desempenho dinâmico. É usada em aplicações que não requerem grande desempenho dinâmico, nem frenagens e altas precisões no torque e velocidade[3].

O controle vetorial possibilita grande desempenho dinâmico e resolve os problemas de acoplamento do motor de indução. Ele resulta na orientação espacial dos campos magnéticos, separando a corrente trifásica do estator em duas componentes, direto e quadratura, sendo cada uma delas responsável por controlar o fluxo e o torque respectivamente. Ele possui este nome porque é feita uma decomposição vetorial da corrente estatórica, podendo ser através de um método direto ou indireto.

O controle vetorial direto consiste na medição e estimação do vetor fluxo instantaneamente, havendo uma malha fechada para o fluxo. Este método necessita de sensores precisos e caros, além de possuir alta sensibilidade às variações paramétricas. Por ser mais barato e simples, o controle indireto é mais difundido. Nele, o controlador encontra uma frequência de escorregamento para o sistema de modo que o fluxo dependa apenas de uma variável e se situe apenas em um eixo, que é chamado de eixo direto [5].

O termo orientação de campo vem exatamente deste controle espacial do fluxo. Ao ser feita a decomposição vetorial das correntes abc do estator em d,q (direto e quadratura), o fluxo terá componente vetorial apenas no eixo direto, porém esta pode ser feita de três maneiras diferentes, utilizando o fluxo do rotor, do entreferro e do estator. Neste trabalho, foi utilizado o fluxo do rotor, pois possui como principal vantagem apresentar uma relação linear entre torque e escorregamento. A orientação de campo do estator também pode ser usada pois apresenta menor sensibilidade as variações dos parâmetros de controle, além de possuir resposta rápida e estável. É evidente que a modelagem matemática irá diferir para cada fluxo escolhido. A orientação por fluxo do entreferro não é muito usual, devido à sua complexidade e imprecisão [6].

Desta forma, a metodologia de controle vetorial permitiu ao motor de indução trifásico obter a maior vantagem das máquinas CC, com todos os outros benefícios já existentes. Assim, o uso de motores de corrente contínua na indústria diminuiu consideravelmente nos últimos anos. É importante destacar também o quão importante foram os inversores de frequência, pois estes controlam a corrente do estator para uma frequência elétrica que permite o escorregamento necessário para a orientação de campo[7].

#### <span id="page-14-0"></span>*1.1 Controle vetorial máquinas de indução – regime permanente*

#### <span id="page-14-1"></span>**1.1.1 Transformada de Clark**

O grande objetivo do controle vetorial é decompor as correntes abc do estator em duas componentes ortogonais, de forma que permita o desacoplamento de fluxo e conjugado no motor. Esta decomposição é feita através de duas transformadas de corrente do estator. A primeira delas é a transformada de Clark. Ela permite modificar o sistema abc trifásico para αβ0, que será bifásico. Assim esta operação linear elimina um dos problemas ao reduzir o número de variáveis para dois. [7]

A Figura 3 mostra como esta transformação é feita. A parte em negrito consiste dos enrolamentos abc do estator, cada uma gerando uma devida força magnetomotriz  $F_a$ , $F_b$  e  $F_c$ . É evidente que estas espiras estão defasadas de 120 graus, tanto no tempo quanto no espaço. Em seguida, define-se dois eixos ortogonais α e β. Como os vetores são coplanares, pode-se decompor cada vetor  $F_a$ ,  $F_b$  e  $F_c$  em duas componentes vetoriais perpendiculares entre si, que no caso serão α e β. Desta forma define-se  $F_{\alpha}$  e  $F_{\beta}$ , que estão na parte em vermelho da Figura 3.

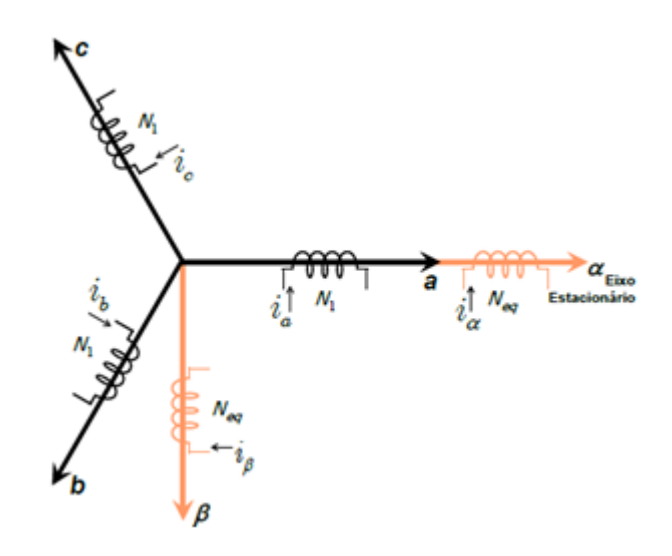

Figura 3 Transformada de Clark [7]

<span id="page-15-0"></span>Decompondo os vetores obtem-se:

$$
F_{\alpha} = F_A + F_b \cos\left(\frac{2\pi}{3}\right) + F_c \cos\left(\frac{4\pi}{3}\right) \tag{1}
$$

$$
F_{\beta} = F_b \operatorname{sen}\left(\frac{2\pi}{3}\right) + F_c \operatorname{sen}\left(\frac{4\pi}{3}\right) \tag{2}
$$

Substituindo os valores, encontra-se:

$$
F_{\alpha} = F_A - \frac{1}{2}F_b - \frac{1}{2}F_c \tag{3}
$$

$$
F_{\beta} = 0 + \frac{\sqrt{3}}{2}F_b - \frac{\sqrt{3}}{2}F_c \tag{4}
$$

Pelas definições de força magnetomotriz, sendo  $n_1$ e  $n_2$  o número de espiras do enrolamento do estator em cada cordenada.

$$
\begin{pmatrix} F_A \\ F_b \\ F_c \end{pmatrix} = n_1 \begin{pmatrix} i_A \\ i_b \\ i_c \end{pmatrix}
$$
\n(5)

$$
\begin{pmatrix} F_{\alpha} \\ F_{\beta} \end{pmatrix} = n_2 \begin{pmatrix} i_{\alpha} \\ i_{\beta} \end{pmatrix} \tag{6}
$$

Para garantir a conservabilidade de potência do sistema abc para o αβ0,  $\frac{n_2}{n_1}$  $\frac{n_2}{n_1} = \frac{\sqrt{2}}{\sqrt{3}}$  $rac{\sqrt{2}}{\sqrt{3}}$ . Substituindo as equações (5) e (6) em (3) e (4) obtém-se:

$$
n_1 \begin{pmatrix} i_0 \\ i_\alpha \\ i_\beta \end{pmatrix} = \begin{pmatrix} a & a & a \\ 1 & -\frac{1}{2} & -\frac{1}{2} \\ 0 & \frac{\sqrt{3}}{2} & -\frac{\sqrt{3}}{2} \end{pmatrix} n_2 \begin{pmatrix} i_a \\ i_b \\ i_c \end{pmatrix}
$$
 (7)

A constante *a* é um valor arbitrário, cujo módulo não interfere na transformada. Isto acontece por que a soma das correntes  $i_a + i_b + i_c$  são nulas, dado que os enrolamentos do estator sâo projetados de forma que sejam equilibrados. Logo, pode-se escolher qualquer valor para *a*. Desta forma, escolhe-se:

$$
a = \frac{L_m}{L_r} \tag{8}
$$

Assim a transformada final de Clark fica da seguinte forma, com o termo  $i_0 = 0$ , uma vez que  $i_a + i_b + i_c = 0$ .

$$
\begin{pmatrix} i_0 \\ i_\alpha \\ i_\beta \end{pmatrix} = \sqrt{\frac{2}{3}} \begin{pmatrix} a & a & a \\ 1 & -\frac{1}{2} & -\frac{1}{2} \\ 0 & \frac{\sqrt{3}}{2} & -\frac{\sqrt{3}}{2} \end{pmatrix} \begin{pmatrix} i_a \\ i_b \\ i_c \end{pmatrix} \tag{9}
$$

#### <span id="page-16-0"></span>**1.1.2 Transformada de Park**

Após ser feita a transformada de Clark com as correntes do estator, torna-se útil alinhar estas correntes aos eixos dos rotores. Ela mantém as dimensões do sistema, ou seja, continua sendo bifásico porém com enrolamentos estatóricos fixos. Desta forma, ela rotaciona os eixos αβ em dq, que são chamados de eixos direto e quadratura, respectivamente. Os eixos dq são ortogonais, sendo que devido ao movimento relativo entre estator e rotor, são variáveis no tempo. A Figura 4 auxilia na compreensão desta transformação. Analisando este gráfico, notase que os eixos αβ sofreram uma rotação no sentido horário de ψ. Este ângulo é dado através da posição de eixo direto desejada.

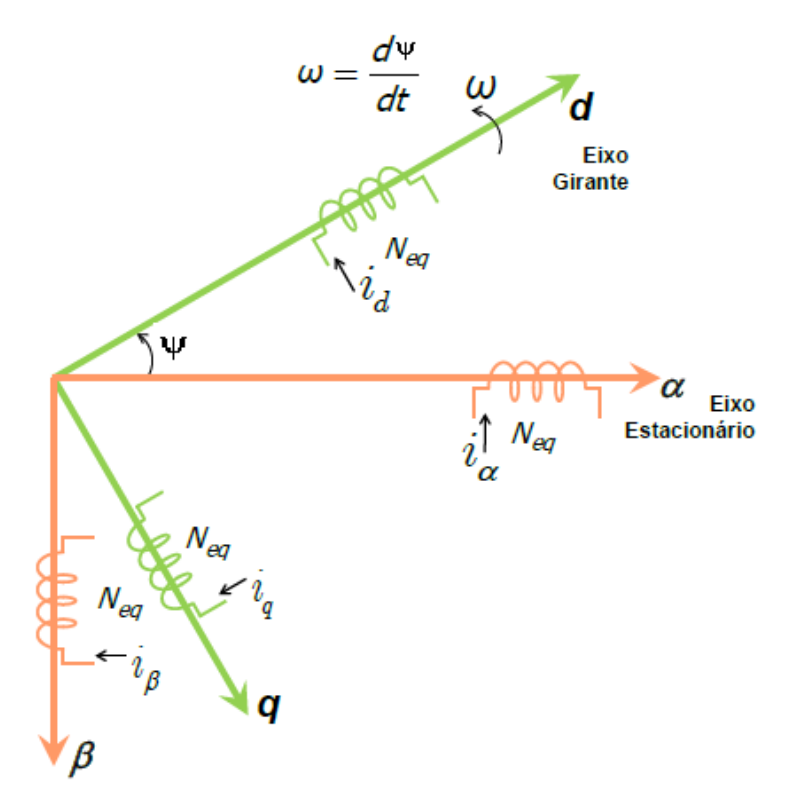

Figura 4 Transformada de Park [8]

<span id="page-17-0"></span>A escolha do eixo direto depende da orientação de fluxo desejada. Neste caso, como usou-se o fluxo do rotor, o eixo direto está alinhado com o fluxo rotórico. O ângulo da rotação ψ influencia diretamente neste alinhamento e sem ele não há desacoplamento de variáveis. Desta form a malha de controle vetorial atuará na determinação deste ângulo, que é determinado a partir do escorregamento da máquina. É importante destacar que ψ varia com o tempo.

Esta transformação pode ser escrita matematicamente como:

$$
\begin{pmatrix} i_d \\ i_q \end{pmatrix} = \begin{pmatrix} \cos(\psi) & \sin(\psi) \\ -\sin(\psi) & \cos(\psi) \end{pmatrix} \begin{pmatrix} i_\alpha \\ i_\beta \end{pmatrix}
$$
 (10)

Desta forma, através das transformadas de Clark e Park, as correntes abc do estator são decompostas em dq, sendo que o desacoplamento ocorrerá com a corrente  $i_d$  controlando o

fluxo do rotor e  $i_q$  no conjugado. Elas são análogas a corrente de campo e de armadura do motor de corrente contínua, respectivamente.[8]

#### <span id="page-18-0"></span>**1.1.3 Modelagem da máquina em regime permanente e transitório**

Após as transformadas de Park e Clark, as grandezas trifásicas abc se tornam bifásicas dq, afim de se obter o desejado desacoplamento. A modelagem da máquina em eixo direto e quadratura fornecerá os resultados necessários. Para isto, considere a equação (11), que é uma lei de Kirchhoff para tensões na malha do estator.

$$
\begin{bmatrix} v_{as} \\ v_{bs} \\ v_{cs} \end{bmatrix} = R_s \begin{bmatrix} i_{as} \\ i_{bs} \\ i_{cs} \end{bmatrix} + \frac{d}{dt} \begin{bmatrix} \lambda_{as} \\ \lambda_{bs} \\ \lambda_{cs} \end{bmatrix}
$$
 (11)

Após se fazer a transformada de Clark, como ela não possui nenhuma variância temporal, ela pode ser efetuada dentro do operador de derivada, logo:

$$
\begin{bmatrix} v_{\alpha s} \\ v_{\beta s} \end{bmatrix} = R_s \begin{bmatrix} i_{\alpha s} \\ i_{\beta s} \end{bmatrix} + \frac{d}{dt} \begin{bmatrix} \lambda_{\alpha s} \\ \lambda_{\beta s} \end{bmatrix}
$$
 (12)

Para efeturar a transformada de Park, deve-se ter o cuidado que o operador ψ varia com o tempo, o que torna sua manipulação um pouco mais complicada. Multiplicando a primeira linha da equação (12) por cos ψ e a segunda por sen ψ, e depois somando as duas obtêm-se:

$$
v_{ds} = R_s i_{ds} + \cos(\psi) \frac{d}{dt} \lambda_{\alpha s} + \sin(\psi) \frac{d}{dt} \lambda_{\beta s}
$$
(13)

Para simplificar ainda mais a equação (13), usa-se a seguinte propriedade para derivadas: *d d d d*

as:  
\n
$$
\frac{d}{dt}(\cos(\psi)\lambda_{\alpha s} + \sin(\psi)\lambda_{\beta s}) = w \cdot \lambda_{qs} + \cos(\psi)\frac{d}{dt}\lambda_{\alpha s} + \sin(\psi)\frac{d}{dt}\lambda_{\beta s} = \frac{d}{dt}\lambda_{ds}
$$
\n(14)

Na equação (14) usa-se:

$$
w = \frac{d\psi}{dt} \tag{15}
$$

Isolando os termos em αβ na equação (14) e substituindo na equação (13) obtêm-se:

$$
v_{ds} = R_s i_{sd} + \frac{d}{dt} \lambda_{ds} + w \cdot \lambda_{qs}
$$
 (16)

A equação (16) fornece a tensão do estator no eixo direto em função das correntes e fluxo estatórico, todas em cordenadas dq. De forma análoga ao procedimento acima, encontrase  $v_{qs}$ :

$$
v_{qs} = R_s i_{qs} + \frac{d}{dt} \lambda_{qs} + w \cdot \lambda_{ds}
$$
 (17)

Estas últimas duas equações permitem descrever a tensão do estator. O fluxo magnético do mesmo pode ser descrito simplesmente usando os conceitos de indutância. É sabido que o campo magnético do estator é gerado por duas correntes, a própria corrente estatórica e a corrente do rotor. Logo, haverá uma indutância mútua e outra auto indutância responsáveis pela geração de fluxo magnético. Outra característica é que o fluxo em eixo direto depende apenas das correntes  $i_{ds}$  e  $i_{dr}$ , devido a ortonalidade dos eixos direto e quadratura. A equação (18) descreve tal comportamento:

$$
\lambda_{ds} = L_s i_{ds} + L_m i_{dr} \tag{18}
$$

Já o fluxo em quadratura no estator vai depender das correntes  $i_{qs}$  e  $i_{qr}$ , dada pela equação (19):

$$
\lambda_{qs} = L_r i_{qr} + L_m i_{qs} \tag{19}
$$

Tendo descrito matematicamente os fluxos e as tensões do estator, torna-se necessário fazer o mesmo com o rotor.[6] O procedimento para obtenção das tensões e fluxos rotóricos é bem semelhante ao do estator, a diferença é que o rotor se encontra em movimento com uma velocidade  $w_r$ , logo a posição varia com o tempo o que torna a transformada de Park um pouco mais trabalhosa. Outro fator que diferencia é que pelo fato do rotor ser do tipo gaiola de esquilo, ele é curto circuitado por anéis condutores, por isso suas tensões em quadratura e eixo direto serão nulas.

Desta forma, o procedimento para obtenção da tensão rotórica é análogo ao do estator e por isso não será descrito neste trabalho. As equações (20) e (21) descrevem as malhas de tensão em dq.

$$
0 = R_r \cdot i_{qr} + \frac{d}{dt} \lambda_{qr} + (w - w_r) \lambda_{dr}
$$
\n(20)

$$
0 = R_r \cdot i_{dr} + \frac{d}{dt} \lambda_{dr} - (w - w_r) \lambda_{qr}
$$
 (21)

O fluxo do rotor pode ser encontrado usando o mesmo raciocínio usado no estator. O fluxo rotórico é gerado por duas correntes, a do estator e do rotor, sendo que as correntes em quadratura não geram fluxo no eixo direto e vice-versa. Desta forma, encontra-se:

$$
\lambda_{dr} = L_r i_{dr} + L_m i_{ds} \tag{22}
$$

$$
\lambda_{qr} = L_r i_{qr} + L_m i_{qs} \tag{23}
$$

Outra equação importante na modelagem de uma máquina assíncrona é o torque. Em cordenadas abc, ele pode ser dado por:

$$
T = \frac{3P}{2} \cdot \frac{i_r^2}{s} \cdot \frac{R_r}{w_e}
$$
 (24)

Em cordenadas dq, ele pode ser escrito como:

$$
T = \frac{3P}{2} \cdot \frac{L_m}{L_r} (\lambda_{dr} i_{qs} - \lambda_{qr} i_{ds})
$$
\n(25)

Agora o conceito de orientação de campo será utilizado. O controlador irá determinar uma frequência de escorregamento, que influencia o valor de ψ que irá anular a componente em quadratura do fluxo do rotor. Isto fará com que boa parte das equações descritas nesta seção se tornem mais simples. Desta forma, o controlador irá atuar no sistema fornecendo um escorregamento que fará a divisão adequada para a corrente do estator, uma parte sendo  $i_{ds}$  e outra  $i_{qs}$ . A equação (23) será a primeira a ser modificada, pois como o eixo direto coincide exatamente com o fluxo rotórico, a componente em quadratura é nula.[1]

$$
\lambda_{qr} = L_r i_{qr} + L_m i_{qs} = 0 \tag{26}
$$

A partir da equação (26) obtêm-se uma relação importante entre a corrente do rotor e a do estator, ambas em quadratura:

$$
i_{qr} = -\frac{L_m}{L_r} i_{qs} \tag{27}
$$

A equação (25) também é modificada. Como um termo irá se anular, ela pode ser descrita da seguinte forma:

$$
T = \frac{3P}{2} \cdot \frac{L_m}{L_r} \lambda_{dr} i_{qs} \tag{28}
$$

A equação (28) fornece várias informações interessantes. A primeira é que agora o torque depende apenas de  $i_{as}$ , ou seja, não existe mais nenhuma dependência entre torque e o eixo direto. A equação (29) mostra o torque do motor de corrente contínua. Comparando as duas equações, fica evidente o quão análogas são, assim como fica claro que a técnica de orientação de campo por controle vetorial permitiu aos motores de indução ajustes mais precisos na velocidade.[2]

$$
T_{cc} = K \cdot \lambda \cdot i_{armad} \tag{29}
$$

As equações (20) e (21) se tornam mais simples também:

$$
0 = R_r \cdot i_{qr} + (w - w_r) \lambda_{dr}
$$
 (30)

$$
0 = R_r \cdot i_{dr} + \frac{d}{dt} \lambda_{dr}
$$
 (31)

Combinando as equações (30) e (27) encontra-se:

$$
s \cdot w = \frac{R_r}{L_r} \cdot \frac{L_m i_{qs}}{\lambda_{dr}}
$$
 (32)

Isolando o valor de  $i_{dr}$  na equação (22) e o substutindo na equação (31):

$$
R_r L_m i_{ds} = R r \cdot \lambda_{dr} + \frac{d}{dt} \lambda_{dr} L_r
$$
\n(33)

A equação (31) mostra que se não há variação de fluxo no rotor,  $i_{dr}$  é nula. Fisicamente, esta afirmação é válida, pois se o fluxo não varia, não há indução de corrente nem tensão induzida. Substituindo o valor de  $\lambda_{dr}$ dado pela equação (22) na equação (33) obtêm-se:

$$
-L_m \cdot \frac{d}{dt} i_{ds} = R_r \cdot i_{dr} + L_r \frac{d}{dt} i_{dr}
$$
\n(34)

A equação (34) também mostra que  $i_{dr}$  existe apenas se  $i_{ds}$  variar no tempo. Caso contrário, será nulo. No regime permanente pode-se afirmar que a derivada do fluxo magnético no tempo é nula. Desta forma  $i_{dr} = 0$ , com isto a equação do fluxo magnético do rotor em regime permanente é dada através da simplificação da equação (22):

$$
\lambda_{dr} = L_m i_{ds} \tag{35}
$$

A equação (35) é muito importante. Ela demonstra que o fluxo no rotor depende apenas da corrente de eixo direto no estator. Combinada com a equação (28), elas mostram o desacoplamento de variáveis no motor de indução. A corrente de eixo direto é responsável por controlar o fluxo, enquanto a de quadratura controla o torque, e consequentemente a velocidade.

Substituindo  $\lambda_{dr}$  encontrado na equação (35) em (32), obtêm-se:

$$
s \cdot w = \frac{R_r}{L_r} \cdot \frac{i_{qs}}{i_{ds}}
$$
 (36)

Esta ultima sentença é extremamente importante. Ela mostra que especificando  $i_{ds}$ e  $i_{qs}$ existe apenas uma frequência de escorregamento capaz de produzir esta divisão de correntes do estator. Desta forma, o controlador utilizado irá através de uma malha fechada, comandar um s de forma que aconteça a devida divisão de correntes, na orientação de campo desejada com o eixo direto coincidindo no fluxo magnético do rotor.

A partir das equações mostradas acima, é possível determinar o circuito equivalente do motor de indução em regime permanente nas cordenadas dq, como é mostrado na Figura 5 [9].

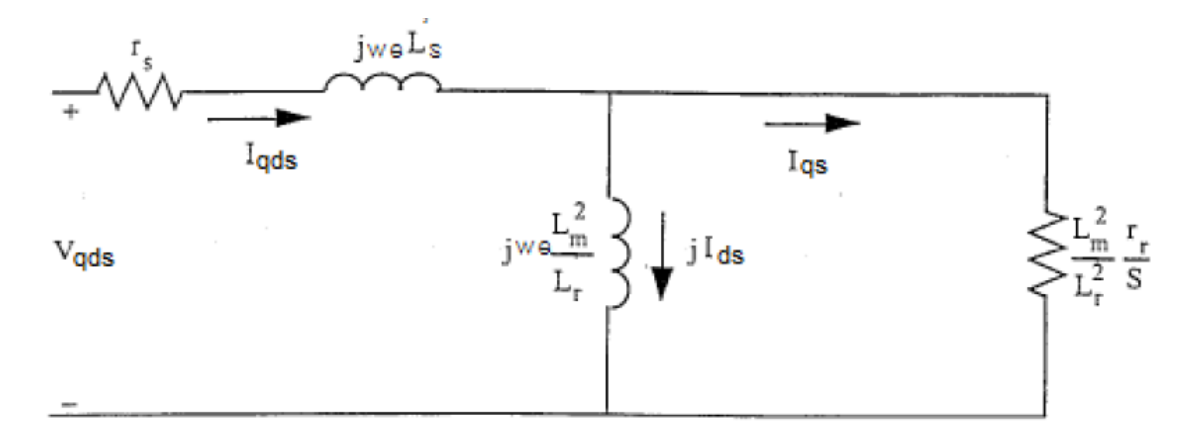

Figura 5 Circuito equivalente do motor em regime permanente nas cordenadas dq [9]

<span id="page-22-0"></span>A principal característica deste circuito é não possuí impedância no segundo ramo. Isto acontece devido ao valor de *a* escolhido na equação (8). Outra diferença apresentada são seus valores diferentes de indutância e resistência, o que é esperado, visto que as correntes estão em outro referencial. Neste circuito fica bem evidente a divisão da corrente do estator em quadratura e direta. A nova reatância no lado do estator é definida como reatância transitória de curto-circuito do estator e é expressa pela equação (37):

$$
\dot{L_s} = L_s - \frac{L_m^2}{L_r} \tag{37}
$$

A Figura 6 retrata o diagrama fasorial das grandezas. Nota-se que o fluxo no rotor está exatamente coincidente com o eixo direto, o que já é esperado pela orientação de campo. Também é eviedente que  $i_{ds}$  e  $i_{as}$  são ortogonais.

<span id="page-23-1"></span>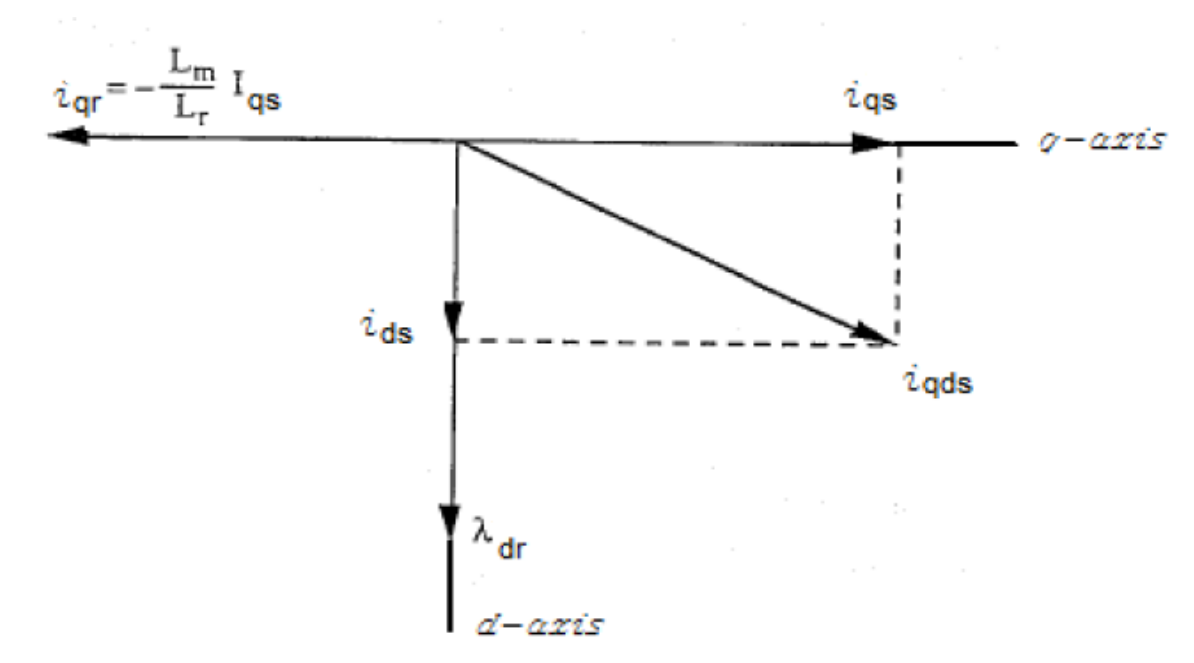

Figura 6 Diagrama fasorial das correntes nos eixos direto e quadratura[9]

#### <span id="page-23-0"></span>*1.2 Objetivo Geral*

Este trabalho tem como objetivo analisar o comportamento das malhas de eixo direto e quadratura do motor de indução, com isto estudar o comportamento entre este controle por inversor de frequência e por um controlador proporcional integral digital. Através destes experimentos, se tem os seguintes objetivos específicos:

- Identificar um modelo de função de transferência para o motor de indução e a partir dela determinar os ganhos do controlador PI;
- Com os parâmetros ajustados, realizar uma malha de controle vetorial indireto para os eixos direto e quadratura das correntes estatóricas;
- Acoplar uma carga no motor de indução localizado no Laboratório e acioná-lo com o devido inversor de frequências;
- Ajustar os parâmetros automaticamente pelo inversor e analisar os controles feitos por simulação e laboratório;

# <span id="page-24-0"></span>*2 Materiais e Métodos*

### <span id="page-24-1"></span>*2.1 Sintonia dos parâmetros do controlador PID*

Uma implementação do controle vetorial indireto foi feito no motor de indução e inversor de frequência localizado no Laboratório de Máquinas elétricas da Universidade Federal de Viçosa. Também foi feita uma simulação envolvendo este mesmo motor usando os softwares específicos. A Tabela 1 mostra os parâmetros físicos da máquina.

<span id="page-24-2"></span>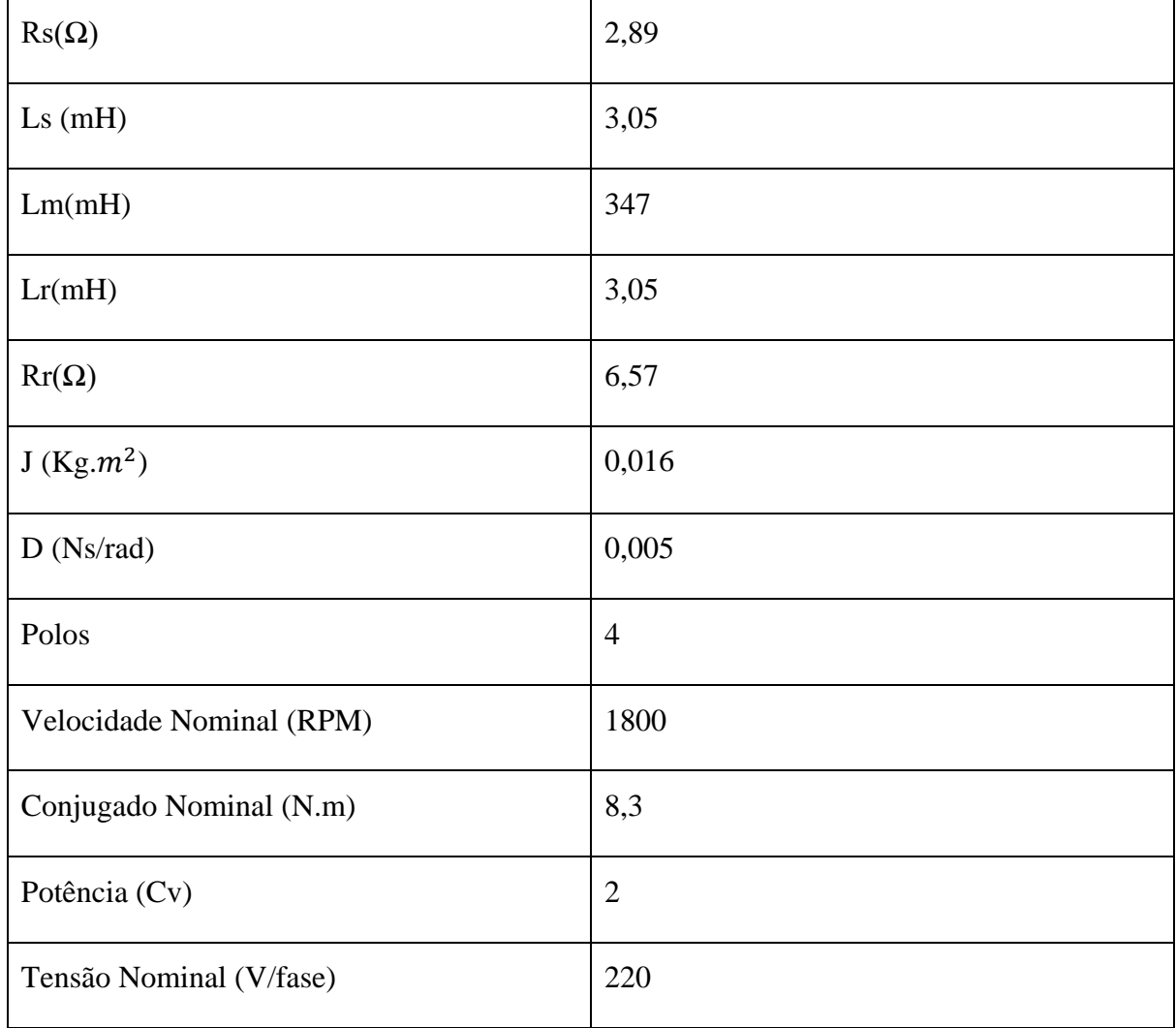

Tabela 1 Parâmetros físicos do motor de indução

A partir destes valores, foi feita uma simulação que aproxime o comportamento desta máquina o mais próximo da realidade. Para isto, o primeiro passo seria obter um modelo

matemático da máquina em cordenadas dq. Isto já foi feito na seção anterior, só que desta vez é necessário obter uma função de transferência. Como foi feito o controle de duas correntes, de eixo direto e quadratura, deve-se obter duas funções de transferência e consequentemente, dois controladores. Cada um deles irá enviar um sinal de comando para a planta, com um único valor de escorregamento adequado para orientação de campo.

O controlador utilizado é definido e sintonizado de acordo com a função de transferência da planta, que no caso seria a máquina de indução. Considera-se a máquina duas plantas independentes, uma no eixo direto e a outra em quadratura. Logo, suas entradas serão as tensões (Vsq e Vsd) e as variáveis a serem manipuladas, ou seja, as saídas serão as correntes (isd e isq). Desta forma, as funções de transferência desejadas são  $\frac{isd}{Vsd}$ e  $\frac{isq}{Vsq}$  $\frac{15q}{Vsq}$ . A partir destas funções de transferência será sintonizado o controlador adequado.

Existem diversos métodos para encontrar as funções de transferências. Note que elas podem ser encontradas analiticamente, usando a modelagem de regime transitório da seção anterior. Entretanto, esta metodologia acarreta dificuldades de processamento porque apresenta perturbações e também porque existiria múltiplas entradas e saídas dependentes no sistema. Uma outra forma mais eficiente e simples seria aplicando um degrau de 10 V nas tensões Vsd e Vsq e obtendo a saída das correntes isd e isq. A Figura abaixo mostra o diagrama de blocos do sistema.

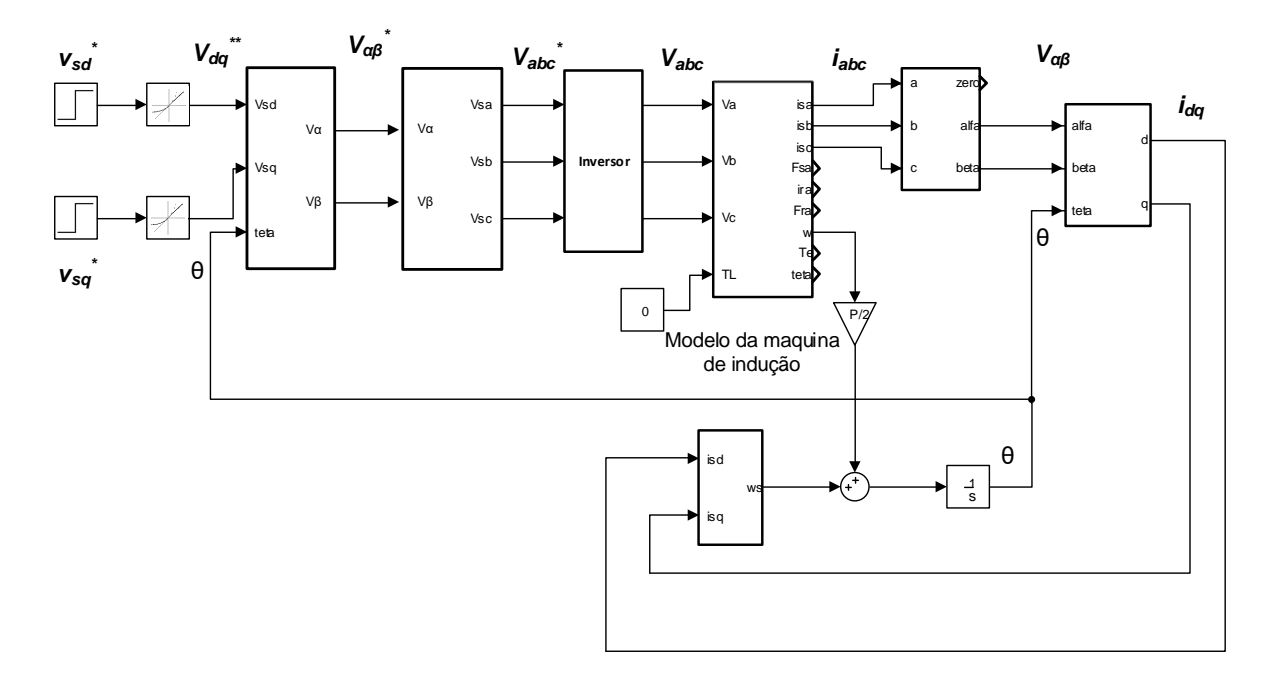

<span id="page-25-0"></span>Figura 7 Diagrama de blocos do sistema aplicando uma tensão em Vsq e Vsd

Já a Figura 8 mostra o gráfico da tensão e a corrente de eixo direto para o sistema simulado da Figura 7. O degrau de 10 V foi aplicado no instante de tempo t=0,2s.

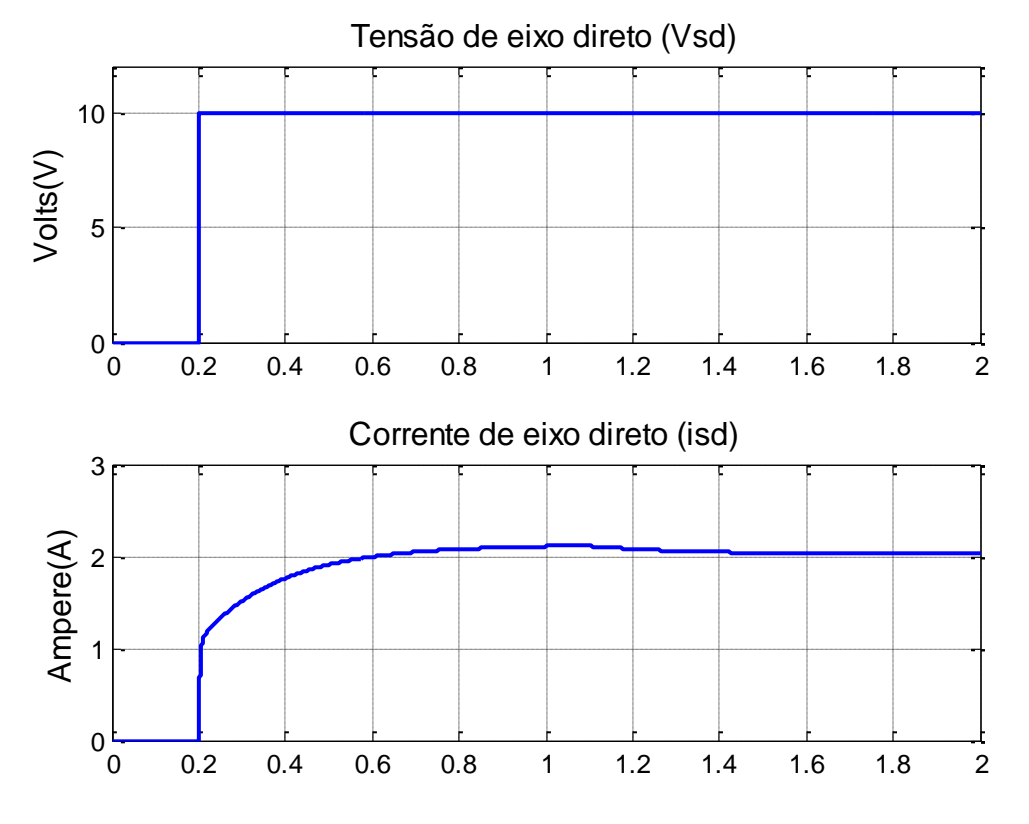

Figura 8 Tensão e corrente de eixo direto em malha aberta

<span id="page-26-0"></span>Como é conhecida a saída e a entrada de um sistema, pode-se obter sua função de transferência através de métodos determinísticos de identificação. Existem diversas maneiras para obter isso. Neste trabalho, usou-se o método estatístico de mínimos quadrados. Esta técnica consiste em minimizar o somatório do quadrado do erro (diferença entre valor estimado e real) [10]. O índice de acerto deste modelo de identificação foi 94,04%, bem satisfatório para esta aplicação. A função de transferência encontrada é dada por:

$$
\frac{i_{ds}}{v_{ds}} = \frac{0.09605s + 0.00176}{s + 0.008524}
$$
\n(38)

A Figura 9 mostra o gráfico das entradas e saídas para o eixo em quadratura. Neste caso, a tensão Vsq começa a ser excitada em  $t = 1s$ . Utilizando as mesmas técnicas de identificação usadas no eixo direto, obtêm-se como funções de malha aberta para a máquina, com 99,51 % de acerto:

$$
\frac{i_{qs}}{V_{qs}} = \frac{0,003865s + 6.6*10^{-6}}{s^2 + 0,03751s + 6,817*10^{-5}}
$$
(39)

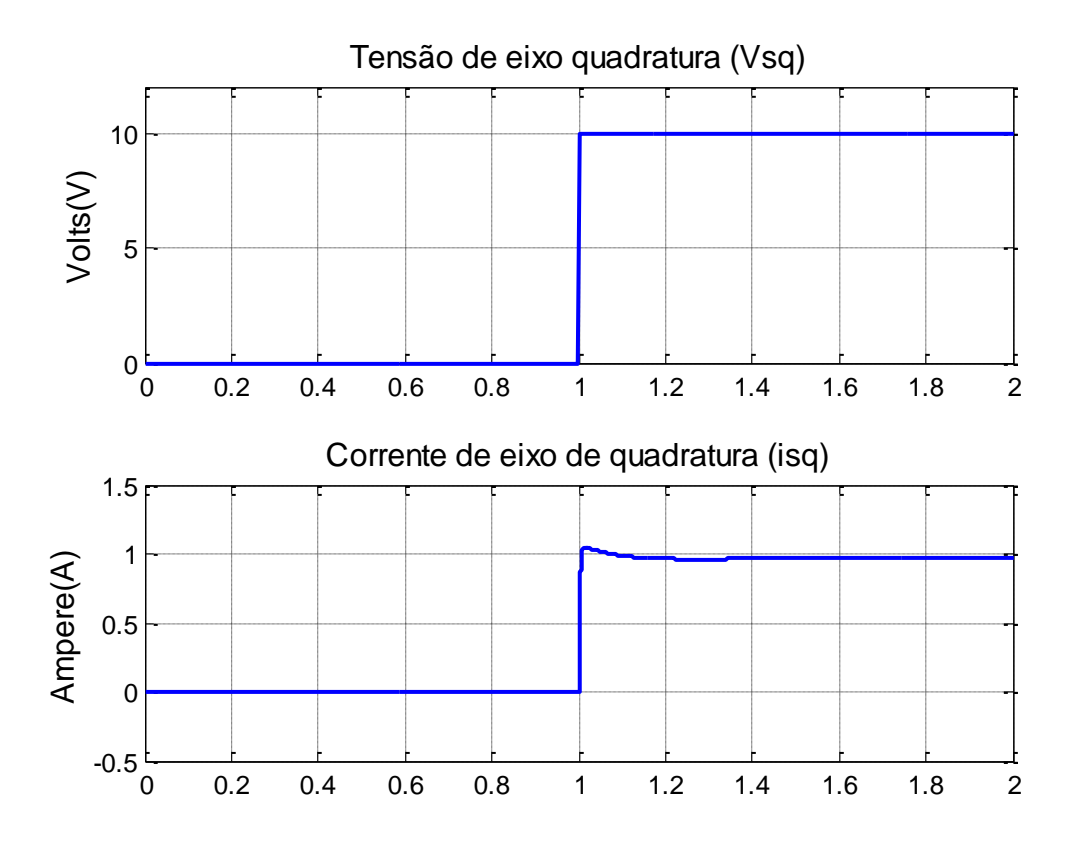

Figura 9 Gráfico das tensões e correntes em quadratura em malha aberta

<span id="page-27-0"></span>A partir destas duas funções de transferências, define-se e sintoniza-se os parâmetros do controlador PID. Este controlador recebe como entrada o erro da retroalimentação e tem como saída o sinal de comando, que é a tensão de eixo direto ou quadratura, dependendo da malha. Estas tensões que os dois controladores forneceram serão o escorregamento necessário para a orientação de campo.

As malhas de controle são dadas nas Figuras 10 e 11 respectivamente

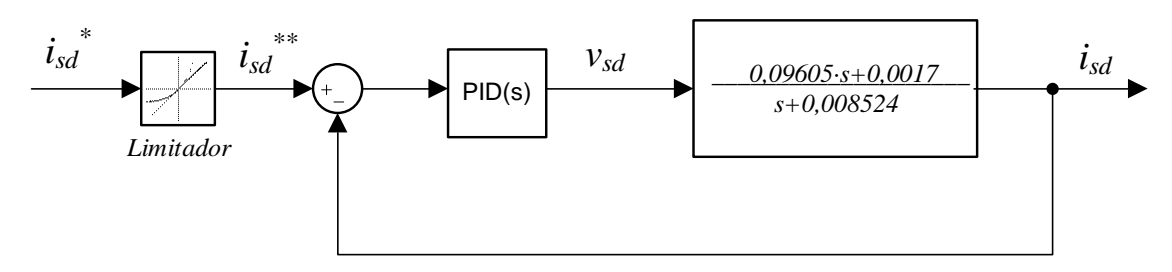

Figura 10 Malha de controle para o eixo direto com controlador

<span id="page-27-1"></span>Nos dois sistemas das Figuras 10 e 11, usa-se um limitador de inclinação de 150 A/s. Este serve para impedir uma variação muito brusca no degrau de entrada da corrente, pois caso

contrário ocorreria uma tensão de eixo direto muito alta, além do que o motor pode suportar. Desta forma, o inclinador serve para aproximar a simulação de um resultado prático.

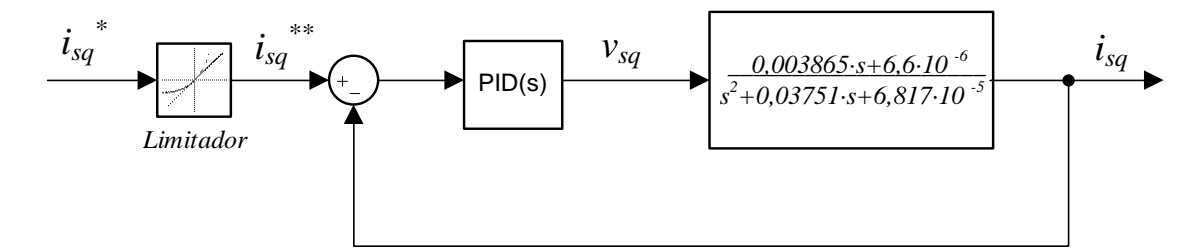

Figura 11 Malha de controle para o eixo de quadratura com controlador

<span id="page-28-0"></span>O controlador PID definirá tensões em eixo direto e quadratura no estator a partir do erro de entrada, de forma que o minimize-o. Como esta planta apresenta ruídos em alta frequência, devido as características do inversor e da máquina, o fator derivativo do controlador será zero nas duas malhas, porque o mesmo apresenta ruídos em altas frequências.

Os critérios para a definição dos parâmetros do controlador foram feitos utilizando o software Matlab, buscando obter uma resposta mais rápida possível, com menor sobressinal e maior estabilidade. Estes parâmetros foram escolhidos de forma que um zero cancele um polo, o que torna o sistema mais simples em malha fechada. Para o eixo direto os parâmetros escolhidos foram  $K_p = 26,09$  V/A e  $K_i = 13.324,9$  V/(A/s). Desenvolvendo as malhas de controle, obtem-se a função de transferência de malha fechada no sistema, dada pela equação (40). Note-se que devido a dinâmica do controlador PI, um polo será cortado, de forma que a ordem do sistema diminui de dois para um, facilitando sua análise [11].

$$
\frac{i_{ds}}{i_{ds}} = \frac{(s+510,72) \cdot 2,505}{3,505 \cdot (s+365,05)}
$$
(40)

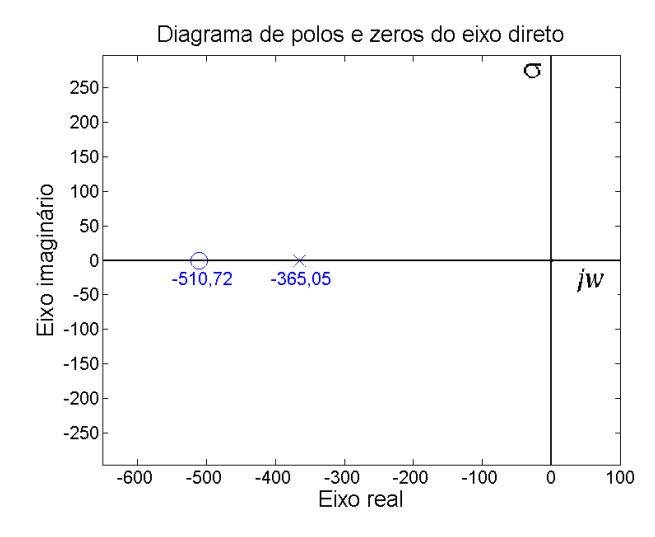

Figura 12 Diagrama de polos e zeros da malha direta

<span id="page-29-0"></span>De acordo com a Figura 12, fica evidente que o sistema em malha fechada possui tanto o zero quanto o polo mais a esquerda em relação a malha aberta. Isso mostra uma maior estabilidade relativa do sistema. Tal característica pode ser desejável, isto porque devido à pequenas variações paramétricas do motor (como mudanças nas resistências do rotor ou nas indutâncias de magnetização) o sistema continuará estável. Outra diferença é que em malha aberta o sistema possui um avanço de fase, ou seja, sua fase é sempre positiva para qualquer frequência. Isto não acontece na malha fechada, como o polo é dominante o sistema apresenta um atraso de fase.[12]

Para o eixo em quadratura, uma análise análoga foi feita para sintonizar os parâmetros do PID. Entretanto, neste caso, como o sistema é de segunda ordem em malha aberta, a eliminação de polos é inviável, pois exigiria altos valores do ganho integrativo. Desta forma, foi encontrado  $K_p = 25.2$  V/A e  $K_i = 12.386.26$  V/(A/s) utilizando o software Matlab para obter os parâmetros que definem a curva de resposta com as características desejáveis. A equação (41) mostra a função de transferência de malha fechada do sistema.

$$
\frac{i_{sd}}{i_{sd}} = \frac{(s+492)0,0966}{s^2 + 0,1324s + 47,53}
$$
\n(41)

Os polos de malha fechada são:

$$
s_{12} = -0,0662 \pm 6,893j \tag{42}
$$

Analisando a equação(42), nota-se que o sistema é estável, porém está perto do limiar da instabilidade, o que evidência que o eixo em quadratura é menos estável que o eixo direto.

Entretanto, houve um deslocamento a esquerda dos polos de malha aberta com os de malha fechada, desta forma a malha de controle ajuda na estabilidade da máquina.

Com estes controladores definidos, é feito o controle vetorial indireto no motor de indução, usando simulações e também no laboratório, com o uso de um inversor de frequências, que irá acionar e controlar a velocidade do motor. Desta forma, compara-se os resultados obtidos entre prática e simulação.

#### <span id="page-30-0"></span>*2.2 Inversor de frequência*

O equipamento responsável por acionar e efetuar o controle vetorial no motor de indução é o inversor de frequências modelo CFW 11 WEG. A [Figura 13](#page-30-1) mostra uma imagem o inversor utilizado. Atualmente ele se encontra no Laboratório de engenharia elétrica da Universidade Federal de Viçosa, local onde foi feita todas as medições.

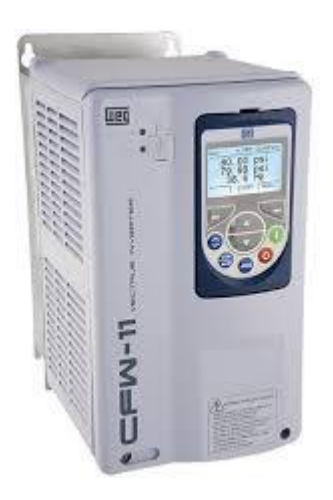

Figura 13 Inversor de frequências WEG utilizado no laboratório

<span id="page-30-1"></span>Este tipo de inversor é utilizado em diversas atividades industriais, devido a suas inúmeras vantagens no controle de velocidade de cargas, dentre as quais pode-se destacar: aceleração suave, frenagem direta sem uso de freios e a principal usada neste trabalho, que é conter o módulo de programação de controle vetorial. Ele é capaz de gerar uma tensão trifásica com amplitude e frequências variáveis para a aplicação desejável do motor [13].

Ele possui três módulos principais: o retificador, o link CC e o inversor, conforme mostra a [Figura 14.](#page-31-0) O retificador é responsável por receber a alimentação da rede e converter para contínua. É formado por ponte de diodo ou SCR's. Em seguida o link CC é capaz de regular a tensão retificar e armazenar através de um banco de capacitores[14].

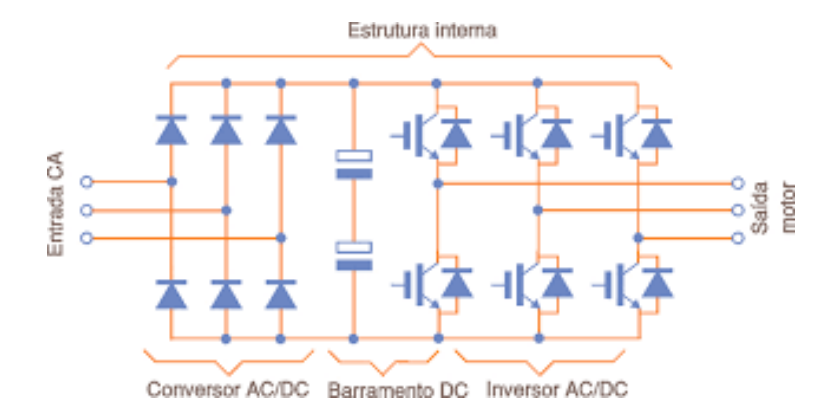

Figura 14 Módulos internos de um inversor [15]

<span id="page-31-0"></span>Na seção inversora, a tensão DC é convertida em trifásica AC através do chaveamento de transistores IGBT. Estes transistores chaveiam várias vezes por ciclo, formando um trem de pulsos, usando uma modulação por largura de pulso (PWM). A tensão pulsada trifásica gera uma forma de corrente nos enrolamentos do estator bem próxima de uma onda senoidal. O perído dela é regulado através do disparo dos dispositivos IGBT. Desta forma, o inversor fornerce uma tensão com amplitude e frequência tal que o escorregamento da máquina seja o necessário para dividir as correntes de eixo direto e quadratura, de forma que o controle desacoplado de torque e fluxo seja feito [6].

Assim, fica evidente que o funcionamento dos circuitos de disparo do inversor possui extrema importância para o controle vetorial. O sistema de controle do inversor responsável por isto deve ter um alto desempenho, sendo usado microcontroladores digitais, contidos no próprio módulo do inversor.

# <span id="page-32-0"></span>*3 Resultados e Discussões*

Neste trabalho, foi feito o controle vetorial indireto para o motor do Laboratório de engenharia elétrica da Universidade Federal de Viçosa. Este controle foi feito por simulações computacionais e também no próprio laboratório com o motor real. O motor de indução foi estudado de acordo com a resposta ao degrau, pela sua simplicidade. As malhas de controle usadas é a da [Figura 15](#page-32-2)

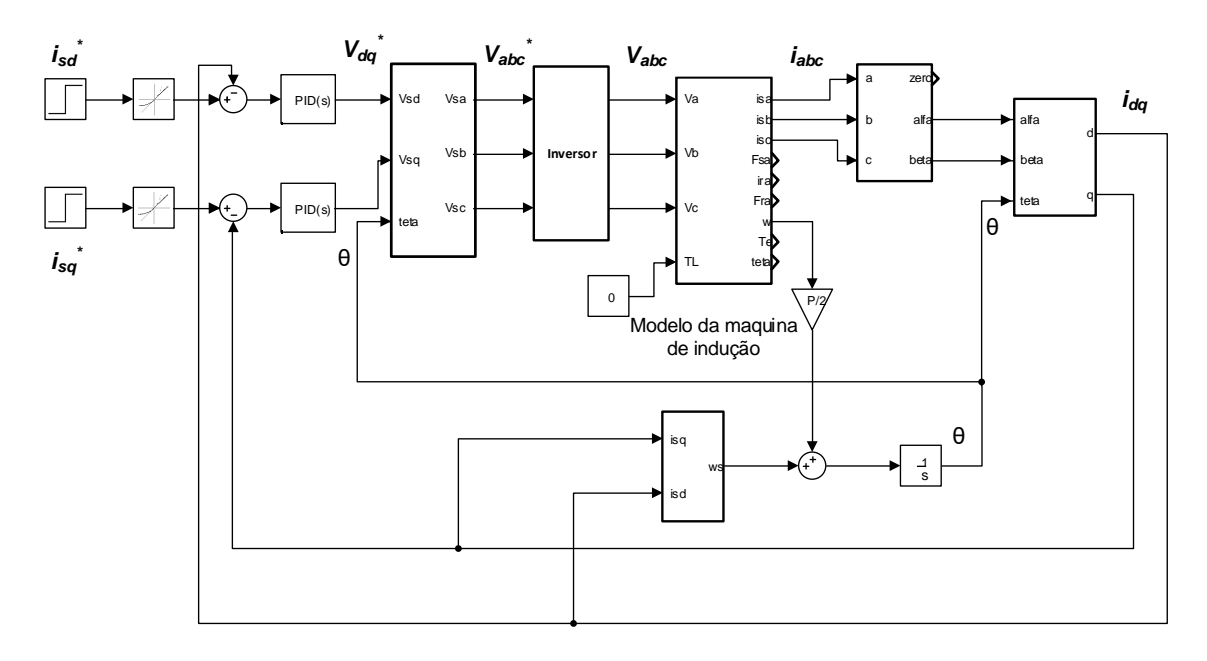

Figura 15 Malha fechada do sistema usado na simulação

<span id="page-32-2"></span>Após apresentar os resultados obtidos nas malhas de controle de corrente, foi feito um comparativo entre eles, de forma que possa estabelecer principais diferenças entre a simulação e o motor real.

### <span id="page-32-1"></span>*3.1 Resultados obtidos com a simulação da malha de controle*

No eixo direto foi aplicado um degrau de entrada como referência de 1 A, com um limitador de inclinação 150 A/s e sua subida começando em 0,2 s. A [Figura 16](#page-33-0) mostra tanto a corrente de referência quanto a resposta do sistema em malha fechada.

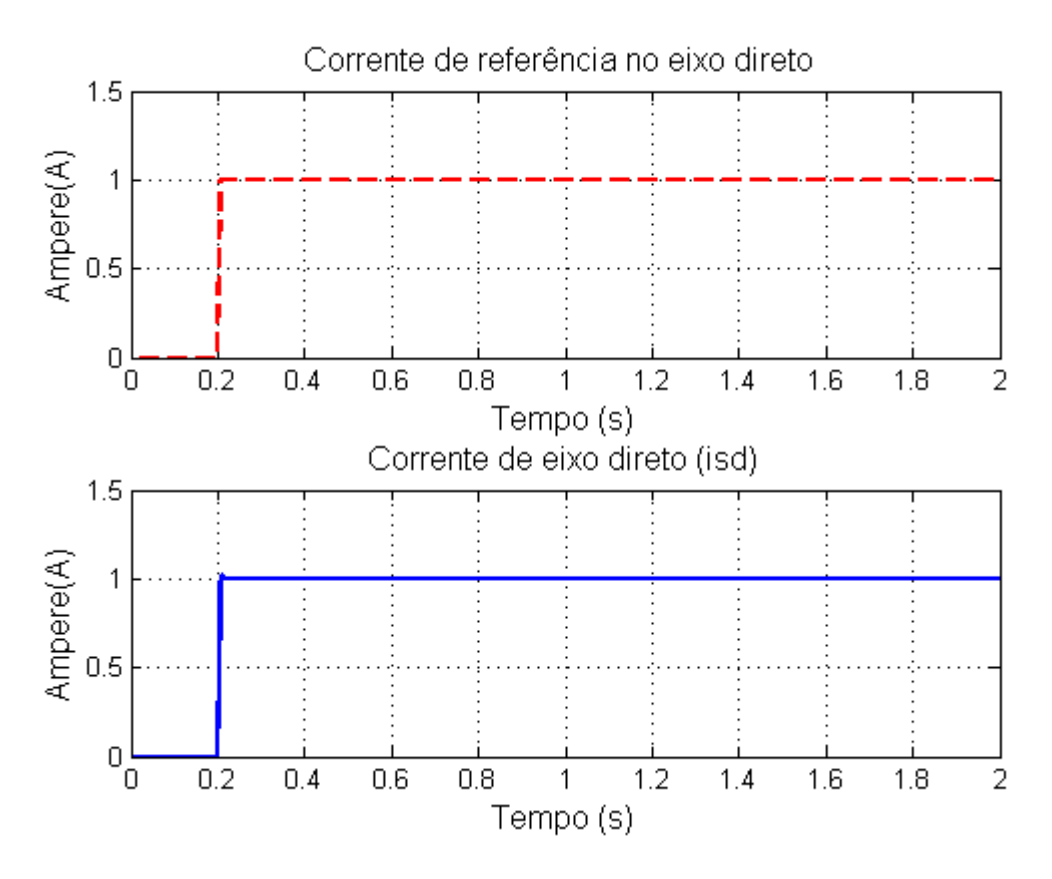

Figura 16 Resultados do eixo direto na simulação

<span id="page-33-0"></span>Comparando as duas imagens, fica evidente suas similaridades ficando praticamente impossível notar qualquer diferença. Isto mostra que os parâmetros do controlador foram sintonizados de forma que atendem ao regime transitório e permanente com eficiência. O erro quadrático médio entre as duas correntes é 0,0000124 %, o que confirma o quão semelhante elas são. É interessante notar que mesmo na subida com o limitador de inclinação, a resposta acompanha exatamente a entrada, o que mostra que o controlador atendeu bem ao transitório.

A tensão calculada pelo controlador está na [Figura 17.](#page-34-0) Ela possui um pico exatamente em 0,2 segundos. Este pico ocorre por causa da alta variação de corrente em 0,2s o que aumenta a tensão Vsd. Por isto é importante o limitador de inclinação. Se ele não fosse usado, Vsd atingiria valores muito altos, além dos limites físicos da máquina. A tensão se estabiliza, em aproximadamente 4,7 V. Porém em 1s ela volta a diminuir, e se estabiliza novamente rapidamente em 5V. Isto ocorre porque a alimentação do eixo de quadratura ocorre depois do eixo direto, neste caso 0,8 segundos depois. Assim, quando a alimentação do eixo de quadratura ocorre, acontece uma perturbação no eixo direto, que é essa oscilação de Vsd. Este efeito ocorre devido à presença de algum acoplamento entre os eixos, apesar de que na modelagem matemática do motor este acoplamento não existia se fosse usada a frequência de escorregamento adequada. Desta forma, se trata de uma característica inerente da máquina, não sendo percebida por simples equações diferenciais lineares.

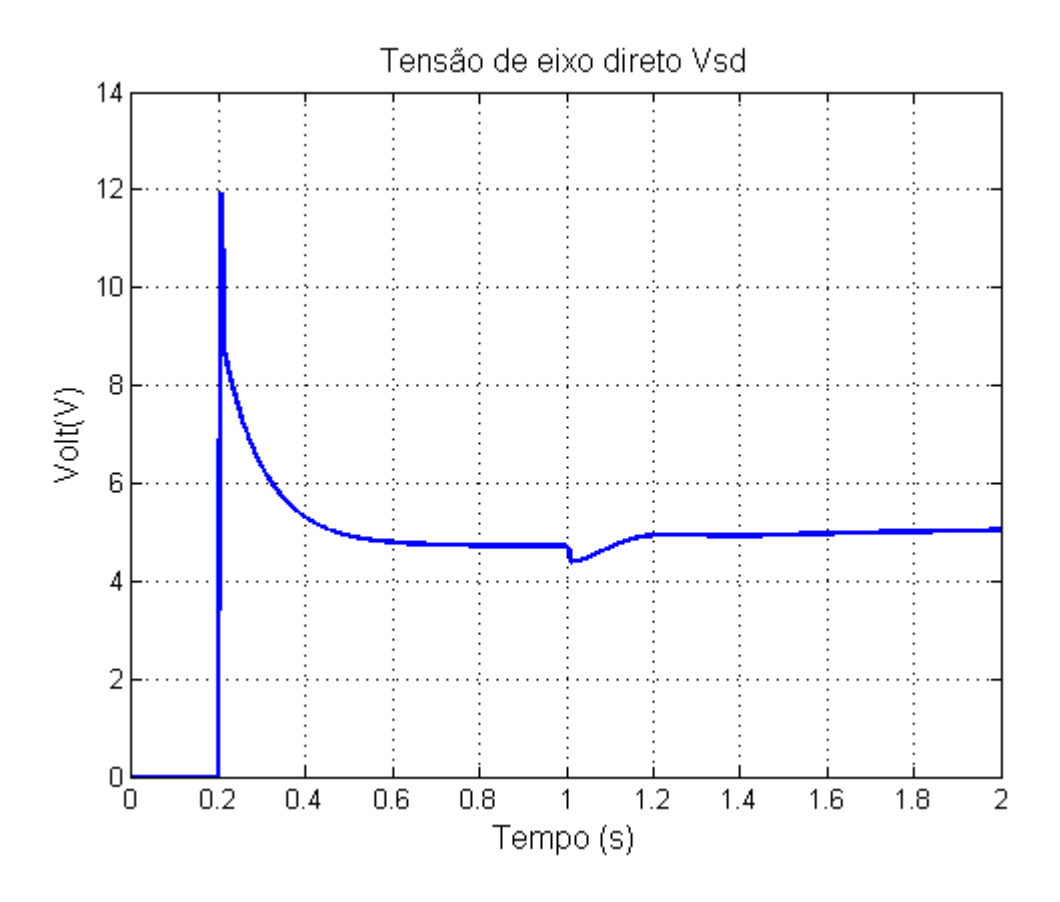

Figura 17 Resultado da tensão de eixo direto na simulação

<span id="page-34-0"></span>Já para o eixo em quadratura, o degrau de entrada foi também de 1ª, porém começando em 1s. A [Figura 18](#page-35-0) mostra a resposta do sistema em malha fechada e sua corrente de referência. Assim como no eixo direto, a similaridade entre as grandezas é nítida e o erro quadrático médio é nulo neste caso. A partir do controle de isq, a velocidade pode ser ajustada. Como isq é diretamente proporcional ao conjugado, ao alcançar uma velocidade desejada, deve-se zerar o isq, consequentemente o conjugado será nulo e a velocidade ficará constante, dependendo das condições de carga. Nesta simulação, a carga foi um gerador de corrente contínua alimentando resistências de 100Ω.

A [Figura 19](#page-35-1) mostra a tensão Vsq. Assim como no eixo direto, ela sofre um pico logo na excitação em 1s. A diferença é que Vsd fica constante a partir de um tempo, já Vsq aumenta progressivamente. Isto acontece porque o motor, durante esta simulação, sofre uma aceleração, tendo sua velocidade sempre aumentando e nunca ficando contante.

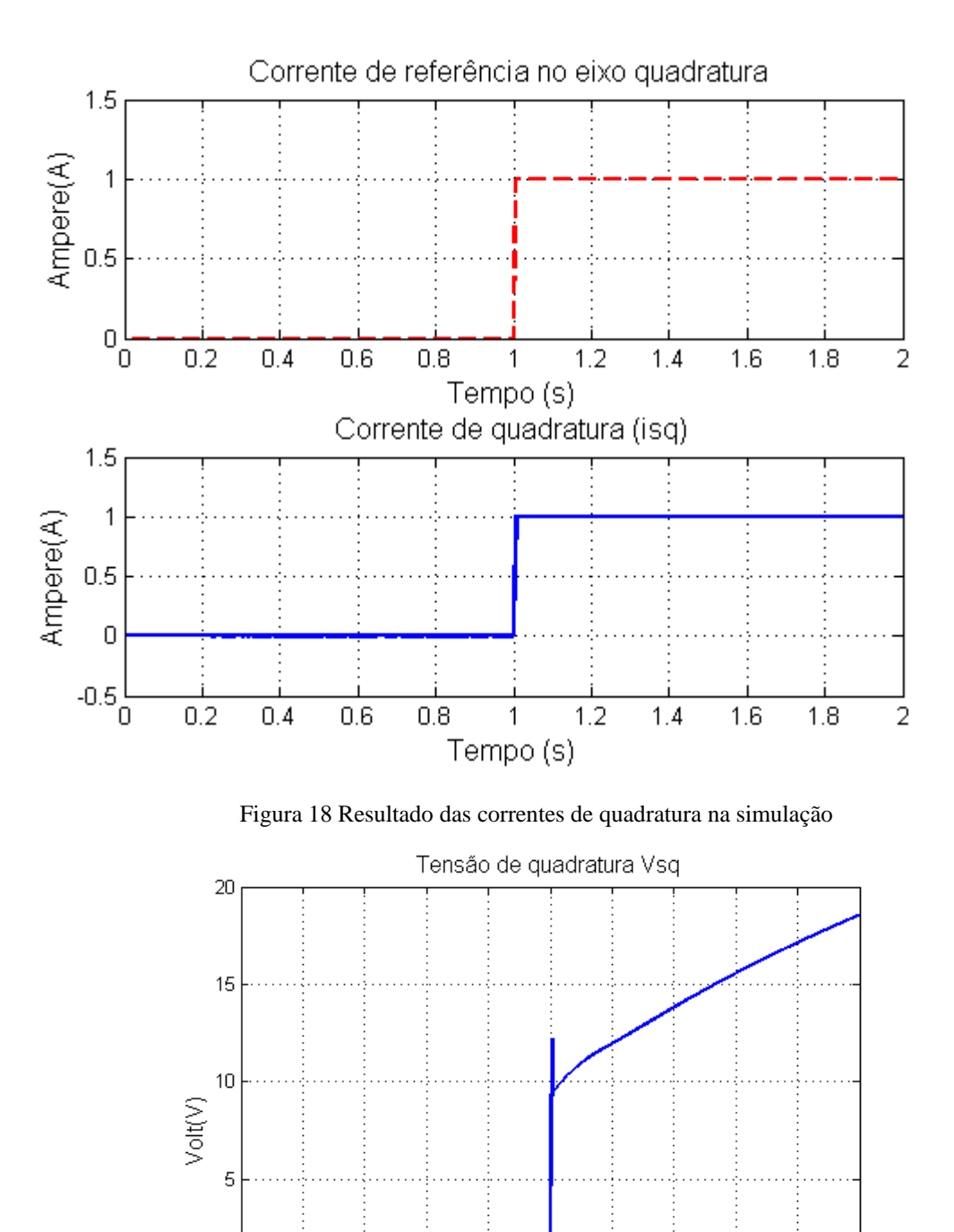

Figura 19 Resultado da tensão de quadratura na simulação

 $\mathbf{1}$ 

Tempo (s)

 $1.2$ 

 $1.4$ 

 $1.6$ 

 $1.8$ 

 $\overline{2}$ 

<span id="page-35-0"></span> $\boldsymbol{0}$ 

<span id="page-35-1"></span> $\frac{5}{0}$ 

 $0.2$ 

 $0.4$ 

 $0.6$ 

 $0.8$ 

Outro dado interessante que pode ser retirado deste ensaio é o conjugado mecânico. Devido ao acoplamento das correntes, ele deve ser similar a curva de isq. A Figura 20 mostra a curva de toque. É evidente que ela segue o mesmo comportamento de isq, como era esperado.

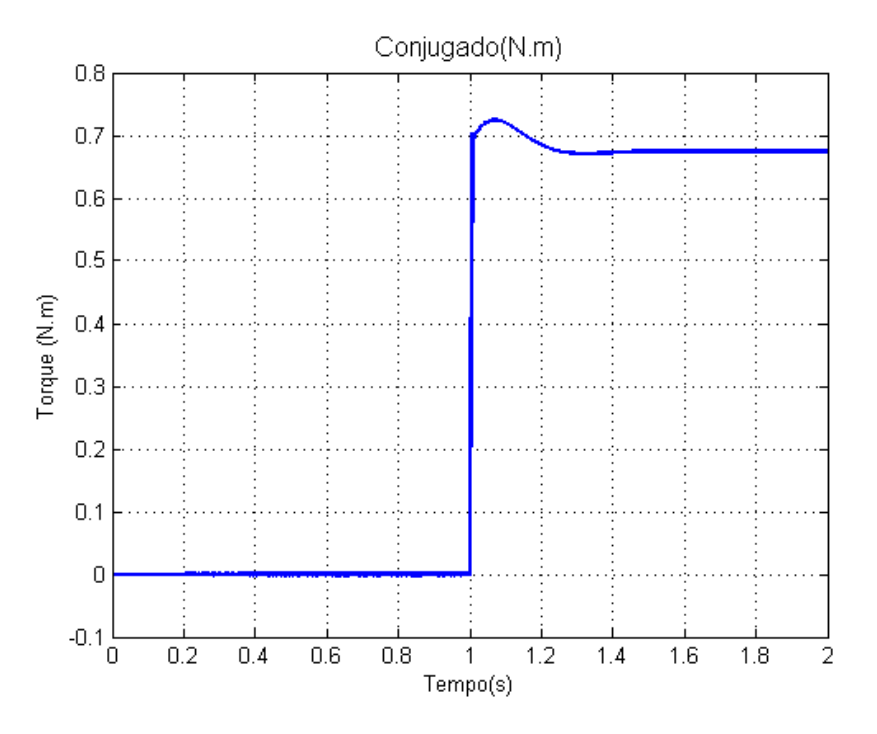

Figura 20 Conjugado eletromecânico do motor na simulação

#### <span id="page-36-1"></span><span id="page-36-0"></span>*3.2 Resultados obtidos no ensaio do motor no laboratório*

No ensaio feito no laboratório, a carga acoplada ao motor de indução foi um motor de corrente contínua atuando como gerador alimentando duas resistências de 100 Ω. A [Figura 21](#page-37-0) mostra o gráfico da corrente de eixo direto. A excitação magnética começa em 5s quando o motor é ligado. Neste instante, o motor é ligado sem carga e a corrente Id atinge seu valor aproximadamente em 1s, sendo este cerca de 4,5 A. Em seguida, próximo a 17 segundos, a carga acoplada é ligada, o que faz a corrente sofrer algumas variações de carga, até se estabilizar novamente. Em 22s esta carga é retirada, fazendo Isd voltar aos seus valores anteriores. Em 27s o sentido de rotação do motor é trocado. Do ponto de vista eletromagnético, inverter o sentido de rotação nada mais é do que mudar a direção do campo girante síncrono. Para isto, o fluxo magnético do rotor deve ter seu sentido alterado também, logo a corrente Id passa a ser negativa, conforme mostra o gráfico.

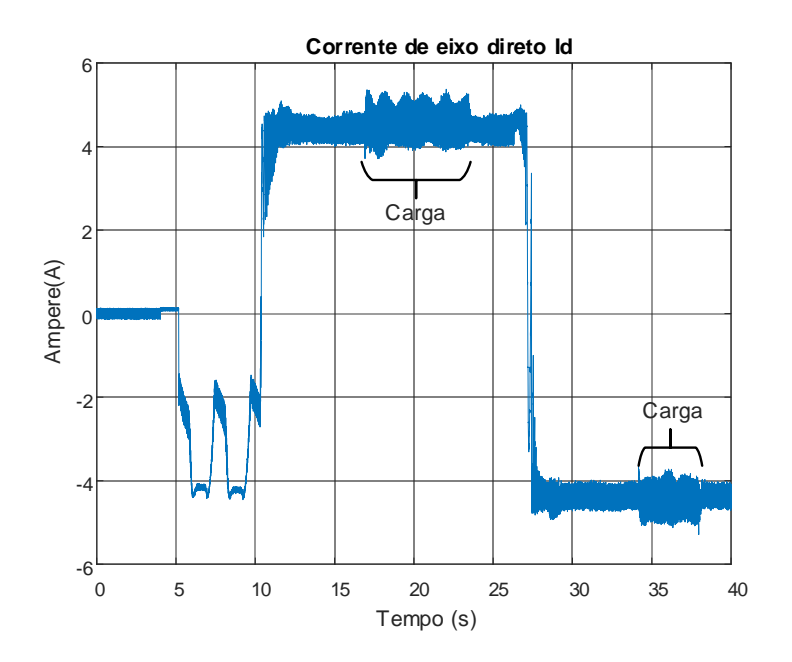

Figura 21 Resultado do eixo direto no laboratório

<span id="page-37-0"></span>Já no eixo de quadratura a corrente é dada pela [Figura 22.](#page-38-0) Assim como na simulação, ela demora um pouco mais para se estabilizar, com o valor próximo de 1A. Ao adicionar a carga acoplada, seu valor aumenta para aproximadamente 2,5 A. Isto acontece porque ao adicionar o gerador CC o sistema terá uma demanda de carga mecânica maior, ou seja, será necessário um maior conjugado para acionar a nova carga. Maior conjugado implica consequentemente em maior corrente de quadratura. Quando o sentido de rotação é invertido, a corrente Isq cai abruptamente a um valor negativo, porém logo em seguida ela se estabiliza e fica positiva novamente. Do ponto de vista físico, mudar o sentido de rotação altera o sinal do torque como vetor, tanto que Isq fica negativa por alguns instantes. Entretanto, ao mudar a rotação, o eixo de medição também inverte, de forma que o torque e consequentemente a corrente possam ser positivos novamente.

A [Figura 23](#page-38-1) mostra a tensão de quadratura do motor. Ela é a grandeza que mais apresenta diferenças entre a prática e a simulação. Isto acontece porque no experimento feito no Matlab, a velocidade sempre acelerava, o que não acontece no laboratório, onde a velocidade é mantida constante. Os efeitos mecânicos da carga são mais sensíveis no laboratório do que na simulação.

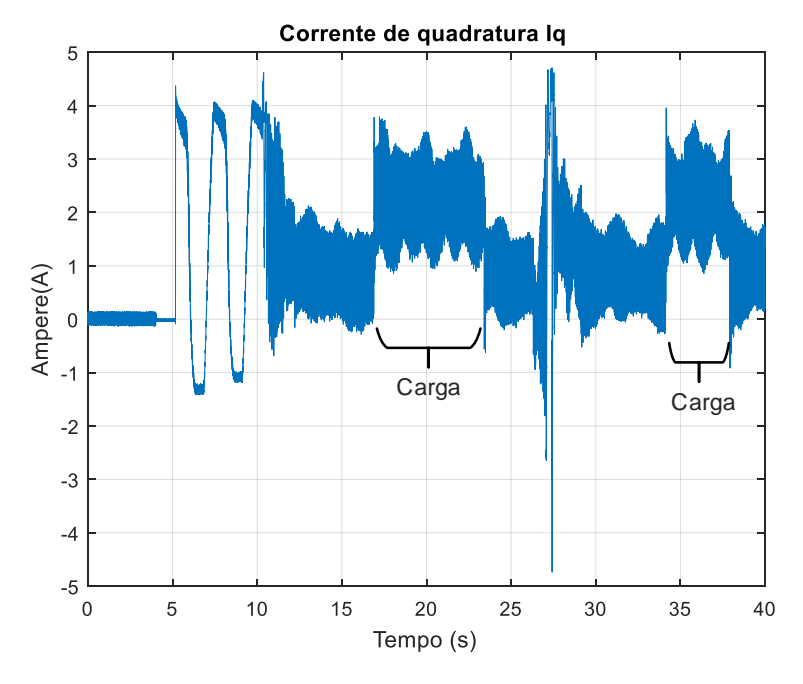

Figura 22Resultado do eixo em quadratura no laboratório

<span id="page-38-0"></span>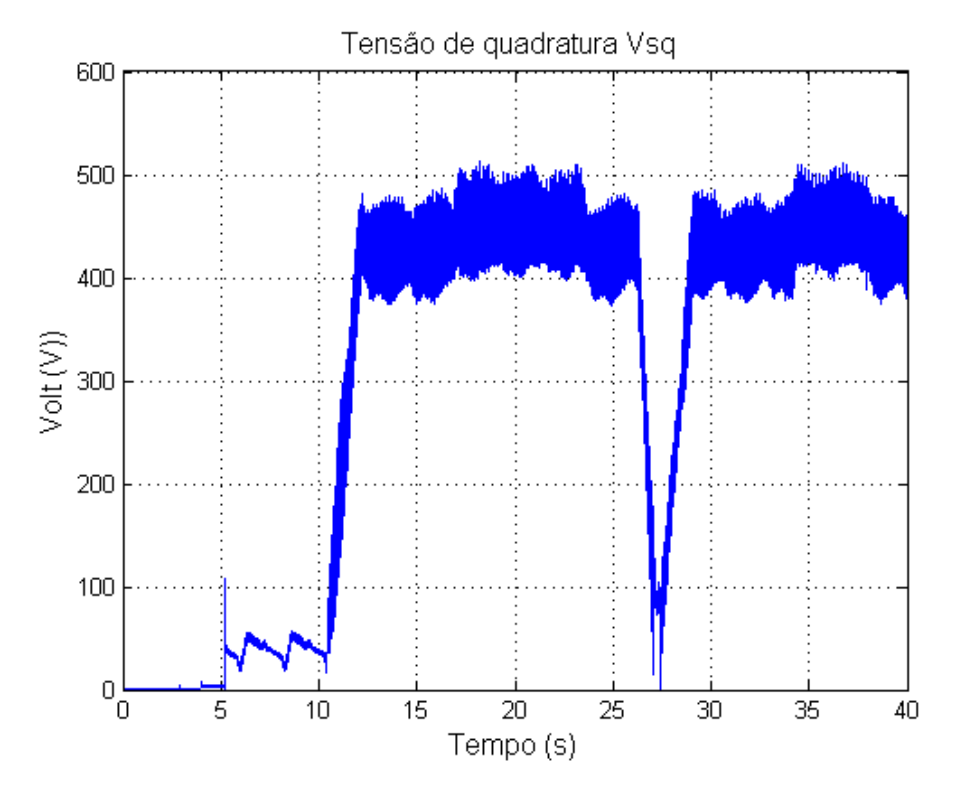

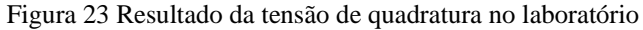

<span id="page-38-1"></span>A Figura 24 [Velocidade de rotação do motor no laboratórioFigura 24](#page-39-0) mostra a velocidade de roitaçâo do motor do laboratório. Analisando o mesmo, é evidente que o inversor consegue manter a velocidade de rotação do motor constante. Também fica clara a inversão do sentido, que acontece em cerca de 27s.

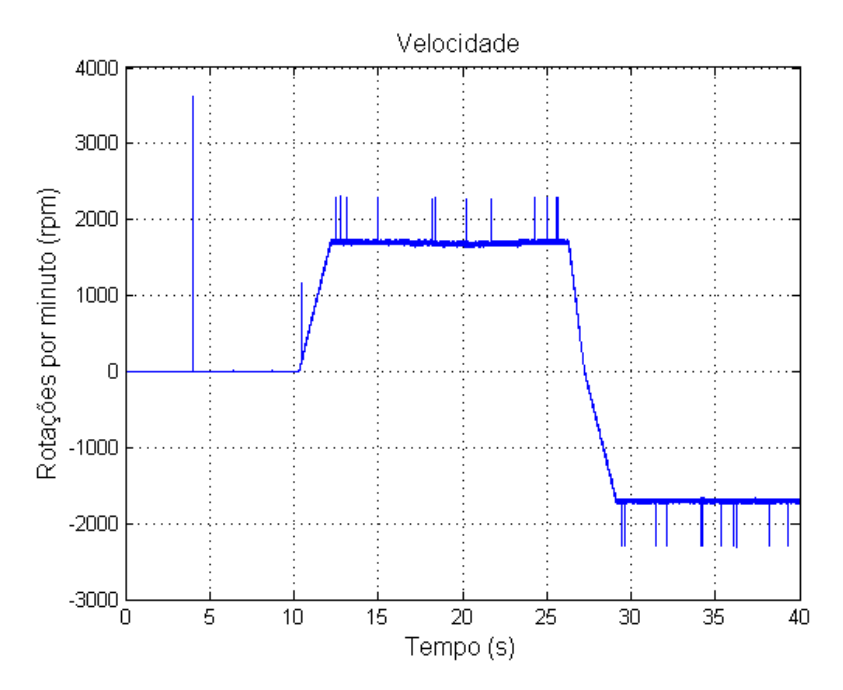

Figura 24 Velocidade de rotação do motor no laboratório

<span id="page-39-0"></span>Existem outras diferenças entre simulação e prática. A principal é a presença maior de ruídos no laboratório, devido a diversos fatores como: desalinhamento do eixo do motor, perdas desprezadas na simulação que interferem no laboratório (ferro, histerese e Foncault). Outra diferença é que na simulação o transitório apresentou melhor resultado no controle vetorial. Mas a principal delas é a aceleração da velocidade existente na simulação que não é encontrada na prática. Na simulação apenas o torque e o fluxo são controlados. Na prática a velocidade também é ajustada.

## <span id="page-40-0"></span>*4 Conclusões*

A análise da simulação do controle vetorial de uma máquina assíncrona permite observar vários aspectos que não podem ser vistos do ponto de vista físico. Um deles é a importância de fazer uma boa identificação de sistemas. Sem ela, seria bem mais difícil sintonizar os parâmetros do controlador PID, principalmente no eixo direto. Permite também observar a importância de alguns componentes, como o limitador de inclinação, afinal sem ele as tensões alcançariam valores indesejáveis. A identificação também ajuda a analisar o sistema não linear como uma simples função de transferência, de forma a facilitar análise de estabilidade e verificar que o controlador ajuda na estabilidade relativa do sistema.

Além disso, no laboratório pode-se perceber como os ruídos e distorções podem afetar o resultado e também se observa diferentes comportamentos numa malha de controle digital. De uma forma geral, é bem aplicado em situações de alta precisão.

Deste modo, o procedimento de sintonia dos controladores, tanto o do inversor quanto o utilizado no Simulink, proporcionou a orientação de campo do rotor, alinhando o fluxo ao eixo direto, desacoplando conjugado e fluxo tornando as variáveis independentes, possibilitando o controle instantâneo das duas grandezas.

# <span id="page-40-1"></span>*5 Sugestões para continuidade*

Realizar o controle vetorial indireto por orientação de campo do estator, fazendo um estudo com simulações e na prática, comparando com o controle por orientação de fluxo do rotor. Além disso, fazer um estudo mais detalhado sobre o regime transitório do motor assíncrono durante qualquer forma de controle.

Também pode ser trabalhada melhor a parte prática deste trabalho, com uma nova metodologia de ajuste de ganhos do inversor, de forma que diminua os erros ocorridos no eixo direto.

# <span id="page-41-0"></span>*Referências Bibliográficas*

- [1] Bim Edson, *Máquinas Elétricas e Acionamento*, 3rd ed. 2014.
- [2] S. Chapman, *Máquinas eléctricas*, vol. 53, no. 9. 2013.
- [3] M. N. Soares, "PROJETO DE CONTROLADORES PI PARA ACIONAMENTO VETORIAL DE MÁQUINAS DE INDUÇÃO," Trabalho de conclusão de curso em Engenharia Eletrica. Universidade Federal do Rio de Janeiro, 2015.
- [4] Fitzgerald e Kingsley, *Máquinas Elétricas*, 7th ed. 2014.
- [5] N. W. Araújo, "CONTROLE SENSORLESS PARA ACIONAMENTO DE VELOCIDADE VARIÁVEL DE UM MOTOR DE INDUÇÃO MONOFÁSICO COM ORIENTAÇÃO DIRETA DO FLUXO DE ROTOR," Trabalho de conclusão de curso Engenharia de controle e automação Universidade Federal de Ouro Preto, 2011.
- [6] D. W. Novotny and T. A. Lipo, *Vector control and dynamics of AC drives*. Clarendon Press, 1996.
- [7] T. D. Nogueira, "CONTROLE VETORIAL DO MOTOR DE INDUÇÃO OPERANDO NA REGIÃO DE ENFRAQUECIMENTO DE CAMPO," Monografia em engenharia elétrica Universidade Federal de Viçosa, 2012.
- [8] B. de Almeida, "Modelagem do Motor de Indução em Estudos de Estabilidade de Tensão," Unesp, 2010.
- [9] P. Felipe, "ESTUDO SOBRE AS MALHAS DE CONTROLE DAS CORRENTES DO MOTOR DE INDUÇÃO COM ORIENTAÇÃO DE CAMPO," Monografia de engenharia elétrica Universidade Federal de Viçosa, 2012.
- [10] Aguirre Luis Antonio, *Introdução à identificação de sistemas*, 4th ed. 2015.
- [11] K. Ogata, *Engenharia de controle moderno*, 5th ed. Pearson Prentice Hall, 2011.
- [12] R. C. Dorf and R. H. Bishop, *Sistemas de controle modernos*. LTC, 2009.
- [13] A. B. Lugli, F. M. Araújo, G. H. F. Floriano, J. Paulo, P. Henriques, R. M. Volpato, and M. Chiaradia, "CONTROLE VETORIAL E ESCALAR PARA MOTORES DE INDUÇÃO TRIFÁSICOS," in *II Seminário de Automação Industrial e Sistemas Eletro-Eletrônicos – SAISEE (ISSN 2319-0280)*, 2015, p. 8.
- [14] N. P. Quang and J.-A. Dittrich, *Vector control of three-phase AC machines : system development in the practice*, Springer. Springer, 2008.
- [15] P. C. A. Le and F. Orlando, "^ " ENCIA CONVERSORES DE FREQ U VSI-PWM SUBMETIDOS A AFUNDAMENTOS TEMPOR ARIOS DE TENS AO VOLTAGE SAGS "," vol. 14, no. 1, 2003.